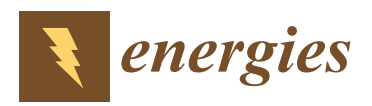

*Article*

# **A Building Block Method for Modeling and Small-Signal Stability Analysis of the Autonomous Microgrid Operation**

## **Bojan Banković \***  $\bullet$ **[,](https://orcid.org/0000-0002-5504-599X) Filip Filipović**  $\bullet$ **, Nebojša Mitrović, Milutin Petronijević**  $\bullet$  **and Vojkan Kostić**

Department of Power Engineering, Faculty of Electronic Engineering, University of Niš, Aleksandra Medvedeva 14, 18115 Niš, Serbia; filip.filipovic@elfak.ni.ac.rs (F.F.); nebojsa.mitrovic@elfak.ni.ac.rs (N.M.); milutin.petronijevic@elfak.ni.ac.rs (M.P.); vojkan.kostic@elfak.ni.ac.rs (V.K.)

**\*** Correspondence: bojan.bankovic@elfak.ni.ac.rs

Received: 19 February 2020; Accepted: 18 March 2020; Published: 21 March 2020

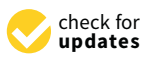

**Abstract:** The task of the whole microgrid state-space matrix creation is usually done in a preferred textual programming language, and it presents a complicated, time-consuming, and error-prone job for a researcher without good coding practices. To ease the modeling task, contribute to the adaptation of new microgrid structures, control algorithms, and devices, and to improve the flexibility of the model, a graphical element building block method is proposed in this paper. With the proposed approach model creation of the whole microgrid is reduced to the creation of the individual element state-space model that is linked with other elements in a logical way with a graphical connection. Elements are then grouped into meaningful wholes and encapsulated with the appropriate graphical user interface that enables easy parameter modification and model complexity change. More detailed DC/DC and DC/AC models of converters than those in the literature concerning microgrid stability are presented in this paper. Those converters are incorporated in a microgrid, whose model is created using the proposed approach in MATLAB/Simulink. The dynamic response examination of the model remains easy, just as with all Simulink models, while for the linear system analysis, a specialized toolbox is used.

**Keywords:** microgrid modeling; stability analysis; state-space modeling

### **1. Introduction**

A large number of rural areas around the world require the use of Renewable Energy Sources (RESs) as the only solution for power supply. The autonomous microgrid imposes itself as an efficient and reliable solution in these conditions, where access to the main utility grid is unavailable or inefficient and costly. The electrification of such areas through a Low Voltage (LV) microgrid is achieved using the RESs as constitutive parts of distributive generation and Energy Storage Devices (ESDs). Compared to the main utility grid, the autonomous microgrid, due to the use of power converters as integrating devices for RESs and ESDs and the lack of synchronous generators, has low system inertia. The low system inertia, unpredictable nature of RESs, and fluctuations in consumption may cause frequency and voltage deviations, poor power-sharing ability among Distributed Generation Units (DGUs), and stability issues [\[1](#page-25-0)[–3\]](#page-25-1). In the autonomous operation, microgrid should be able to remedy all these problems itself [\[4](#page-25-2)[–7\]](#page-25-3). As the use of the RESs increase, the stability and control of microgrids have been a topic of great interest over various studies. In [\[8](#page-25-4)[–10\]](#page-25-5), the classification of microgrid stability is divided onto small-signal and transient stability.

The small-signal stability analysis, related to small-signal perturbation, is usually used to investigate the interaction effects between the DGUs and consumption in the defined steady-state

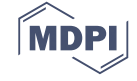

operating point of the system. A different complexity of the microgrid models for small-signal analysis can be summarised as a detailed model, reduced model, and dynamic phasor model approach. Stability analysis based on eigenvalues derived from the detailed state-space model of the droop controlled microgrid is introduced in [\[11–](#page-25-6)[13\]](#page-25-7). The problem of the stability related to the droop coefficient scheduling in a complex microgrid is considered in [\[14\]](#page-25-8). Further improvements of the microgrid model include the addition of control structures like the Phase-Locked Loop (PLL) model presented in [\[15\]](#page-25-9) and the internal-model based controllers in [\[16\]](#page-25-10) or microgrid elements such as DC/DC boost converter and ESD models given in [\[17](#page-25-11)[,18\]](#page-26-0). The detailed microgrid model with secondary control included becomes even more complicated for modeling, as shown in [\[19](#page-26-1)[,20\]](#page-26-2), where the procedure for small-signal analysis is described. An idea of microgrid modeling with fewer variables, parameters, and equations is introduced in the form of a reduced system model in [\[21–](#page-26-3)[23\]](#page-26-4). Despite a proper matching of the reduced order-model to the original in transients and steady-state operation point, a study [\[24\]](#page-26-5) reveals that the stability analysis in the case of short circuit events provides unsatisfactory results. This study indicates the need for a new methodology for dominant eigenvalues selection and system reduction. An application of the dynamic-phasor modeling approach for the droop-controlled converters is presented in [\[25–](#page-26-6)[27\]](#page-26-7). The stability analysis limitation imposed by the dynamic-phasor and reduced-order model compared to the detailed small-signal model in the case of the multi DGUs microgrid is given in [\[28\]](#page-26-8). As expected, the detailed small-signal state-space model stability analysis has the highest accuracy and modeling complexity compared to the reduced-order and dynamic-phasor models.

New studies conducted on the multi DGUs microgrids in the previous several years take into consideration more detailed models of the DGUs than those presented in the papers cited above. Thus, the digital control system time delay is considered in the state-space model of DGU in [\[29,](#page-26-9)[30\]](#page-26-10). The model of the DGU considering the effects of dead-time and time delay on system stability in weak grids is analyzed in [\[31\]](#page-26-11). It is showed that the dead-time and time delay should not be neglected in microgrid modeling.

Recognizing the importance of the detailed modeling of microgrid elements, the trend of growing microgrid complexity, and the error-prone and rigid job of classical matrix-based modeling, the authors are herein proposing a graphical modeling approach. With the proposed approach, modeling of the whole microgrid state-space matrix is not required, instead the focus is on the modeling of individual elements. The whole model is obtained with a graphical connection of appropriate signals in MATLAB/Simulink R2018b (Update 6). In this way, overall linear models of microgrids and the accompanying structures are more comfortable to obtain. Several models of the same element can be provided and selected for analysis only with proper signal routing. Flexibility and robustness of the modeling are improved with encapsulation of the group of elements into meaningful wholes with a Graphical User Interface (GUI) that enables fast change of element model or parameters in model with a check-box or input field. For an analysis of a linear model, MATLAB/Simulink Linear Analysis Toolbox (LAT) is used. It provides various analysis tools for linear models and the ability to export obtained linear models into MATLAB workspace for further manipulation. The effectiveness of the proposed modeling approach is demonstrated in the case of the microgrid with DGUs where typical control structures are modeled, but also for the same microgrid where DGUs are modeled in more detail. Detail model accounts for power-electronics-based converter dead-time effect, the control of DC-link voltage via boost converter with appropriate control structures, and the effects that are related to digitally implemented control algorithm. In summary, the main benefits and key features of this paper are as follows:

- The presented modeling approach provides higher flexibility through modularity, less chance for error through a better model overview, and easier microgrid analysis with tested toolboxes compared to traditional state-space matrix obtainment.
- When models are created using the graphical building blocks method, elements in it are connected with other elements in the way to imitate the physical layout of the microgrid; thus, more natural

modeling of the complex network configuration with different types of sources and loads is possible.

- More detailed AC/DC and DC/DC converter models than those available in the literature are presented and analyzed as a direct benefit of the proposed modeling approach. presented and analyzed as a direct benefit of the proposed modeling approach.
- To support scientific collaboration and microgrid research, MATLAB/Simulink models from this To support scientific collaboration and microgrid research, MATLAB/Simulink models from this paper, with accompanying documentation, are published on this paper's MDPI webpage. paper, with accompanying documentation, are published on this paper's MDPI webpage.

The rest of this paper is organized as follows: Section [2](#page-2-0) gives the detailed linearized state-space The rest of this paper is organized as follows: Section 2 gives the detailed linearized state-space models of each element of the microgrid. In Section [3,](#page-12-0) the proposed modeling approach is described models of each element of the microgrid. In Section 3, the proposed modeling approach is described along with the elements' implementation procedure in the Simulink. In the first part of Section [4,](#page-17-0) a comparison between the linearized model and the model built using the Simscape toolbox is presented in terms of dynamic response. In the second part of Section [4,](#page-17-0) eigenvalue analysis is conducted on the in terms of dynamic response. In the second part of Section 4, eigenvalue analysis is conducted on the linear model built using the proposed approach, followed by the participation factor and the singular value decomposition analysis. value decomposition analysis.

# <span id="page-2-0"></span>**2. Autonomous Microgrid Small-Signal State-Space Modeling 2. Autonomous Microgrid Small-Signal State-Space Modeling**

The autonomous LV microgrid representation, including *n*-DGUs, *k*-nodes with the load in each The autonomous LV microgrid representation, including *n-*DGUs, *k*-nodes with the load in each node, and *j*-lines, is presented in Figure [1.](#page-2-1) node, and *j*-lines, is presented in Figure 1.

<span id="page-2-1"></span>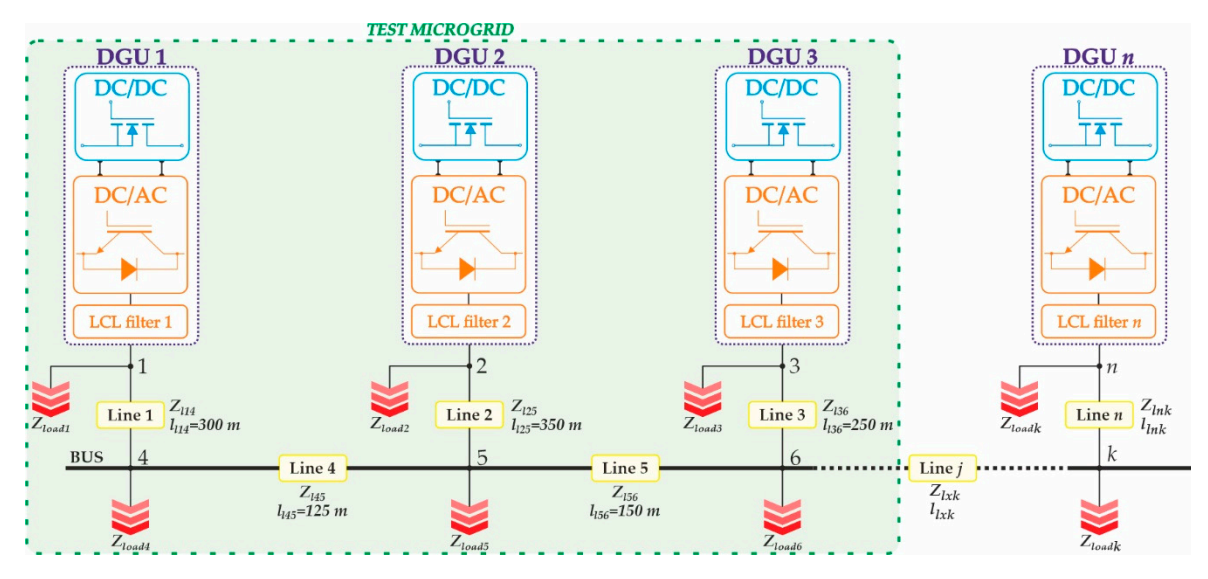

**Figure 1.** A simplified schematic diagram of the general microgrid model. **Figure 1.** A simplified schematic diagram of the general microgrid model.

It is assumed in Figure 1 that the integration of the RESs in the microgrid is accomplished over over DGUs composed of a DC/DC boost converter and a DC/AC Voltage Source Converter (VSC). The presumption is made for an operation regime in which all RESs have sufficient energy to supply presumption a made for an operation regime in which all RESS have sufficient energy to supply the loads. To apply the building block method and perform small-signal stability analysis with  $\overline{\phantom{a}}$  . To apply the building block method and performance method and performance method and performance  $\overline{\phantom{a}}$ LAT, an individual state-space models of each component in the microgrid needs to be modeled.<br>Four subsystems with accessible access at an identified. subsystems with associated components are identified: Four subsystems with associated components are identified: It is assumed in Figure [1](#page-2-1) that the integration of the RESs in the microgrid is accomplished

- Boost converter subsystem (power model, voltage and current controllers, digital control Boost converter subsystem (powermodel, voltage and current controllers, digital control emulatormodels);
- VSC subsystem (VSC with LCL filter model, power controller with virtual impedance loop, voltage and current controllers, dead-time, digital control emulator models);
- Network subsystem (a resistive/indictive nature of power lines);
- Load mode subsystem (a resistive/inductive load model). • Load mode subsystem (a resistive/inductive load model).

In this paper, the boost converter regulates the DC-link voltage  $u_{dc}$  to a reference value. For a power input from RES, the voltage source is assumed. Figure [2](#page-3-0) presents a complete block diagram of the boost converter with a cascaded proportional-integral (PI) voltage and current controllers and Digital Control Emulator (DCE) blocks. Digital Control Emulator (DCE) blocks. Digital Control Emulator (DCE) blocks.

<span id="page-3-0"></span>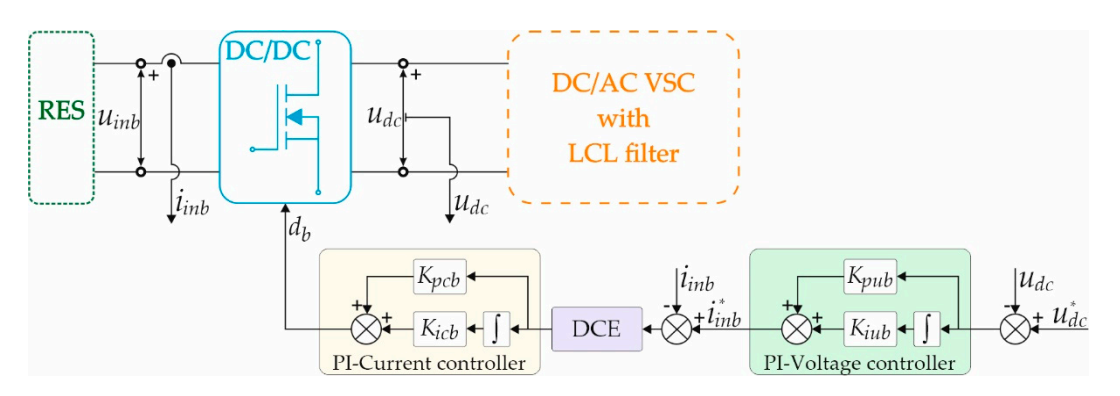

Figure 2. A DC/DC boost converter complete block diagram.

# 2.1.1. DC/DC Boost Converter Power Model 2.1.1. DC/DC Boost Converter Power Model 2.1.1. DC/DC Boost Converter Power Model

The boost converter power model is shown in Figure [3](#page-3-1) and includes an inductor (inductance  $L_{lb}$ and resistance  $R_{lb}$ ), DC-link capacitor (capacitance  $C_{dc}$ ), the resistance of the switching device during its conduction  $R_{onb}$ , and the forward diode voltage drop  $U_{Db}$ . It is represented as a combination of the turn-on and turn-off states [32]. turn-on and turn-off states [\[32\]](#page-26-12). turn-on and turn-off states [32].

<span id="page-3-1"></span>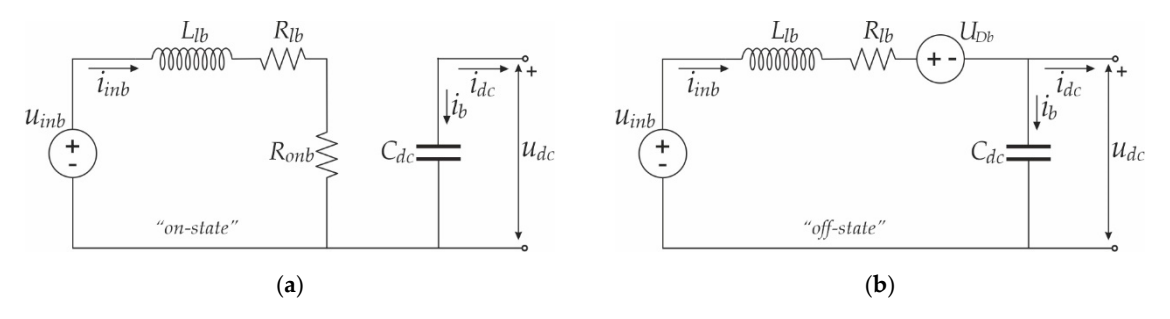

**Figure 3.** A DC/DC boost converter power model representation: (**a**) Switch-on state; (**b**) Switch-off state.

Dynamic equations of input/output voltages and currents  $u_{inb}$ ,  $u_{dc}$ ,  $i_{inb}$ ,  $i_{dc}$  that average one Dynamic equations of input/output voltages and currents *uinb*, *udc*, *iinb*, *idc* that average one switching cycle can be written as in Equations (1) and (2), respectively [\[33\]](#page-26-13).

$$
\frac{di_{inb}}{dt} = \frac{d_b}{L_{lb}}(u_{inb} - (R_{lb} + R_{onb})i_{inb}) + \frac{1 - d_b}{L_{lb}}(u_{inb} - R_{lb}i_{inb} - U_{Db} - u_{dc}),
$$
\n(1)

$$
\frac{du_{dc}}{dt} = -\frac{d_b}{C_{dc}}i_{dc} + \frac{1 - d_b}{C_{dc}}(i_{inb} - i_{dc}).
$$
\n(2)

(*dc* in definition  $C_{dc}$  in the boost converter is represented with  $d_b$ . Linearizing the boost converter is represented with  $d_b$ . *de definitions (1)* and (2) are day by the trace beside converter to represented with  $u_p$ . Encarrance the average model described with Equations (1) and (2) around the operating point, the small-signal In the duty cycle of the boost converter can be obtained as in Equation (3). *dt*  $C_{dc}$   $C_{dc}$ state-space model of the boost converter can be obtained as in Equation (3). In Equations (1) and (2) the duty cycle of the boost converter is represented with *d<sup>b</sup>* . Linearizing

$$
\left[\begin{array}{c}\Delta i_{inb}\\ \Delta u_{dc}\end{array}\right]=\underbrace{\left[\begin{array}{cc}\frac{-(R_{lb}+D_{b}R_{onb})}{L_{lb}} & -\frac{1-D_{b}}{L_{lb}}\\ \frac{1-D_{b}}{C_{dc}} & 0\end{array}\right]}_{A_{b}}\left[\begin{array}{c}\Delta i_{inb}\\ \Delta u_{dc}\end{array}\right]+\underbrace{\left[\begin{array}{c}\frac{1}{L_{lb}}\\0\end{array}\right]}_{B1_{b}}[\Delta u_{inb}]+\underbrace{\left[\begin{array}{c}\frac{U_{dc}+U_{Db}-R_{onb}I_{inb}}{L_{lb}}\\-\frac{U_{ib}}{C_{dc}}\end{array}\right]}_{B2_{b}}[\Delta d_{b}]+\underbrace{\left[\begin{array}{c}0\\-\frac{1}{C_{dc}}\end{array}\right]}_{B3_{b}}[\Delta i_{dc}].
$$
(3)

In Equation (3), *D<sup>b</sup> , Udc*, and *Iinb* represent the steady-state duty cycle, output DC-link voltage, and input inductor current, respectively. A similar principle is applied throughout the paper, where the upper-case symbols after linearization stand for the operating point of the system.

### <span id="page-4-0"></span>2.1.2. Voltage and Current Controllers

The outer voltage and inner current control loops with PI controllers are introduced to control the DC-link voltage. The voltage controller output provides the reference to the boost inductor current controller *i*<sup>\*</sup><sub>*inb*</sub>. It is described with the following set of equations:

$$
\frac{d\phi_b}{dt} = u_{dc}^* - u_{dc},\tag{4}
$$

$$
i_{inb}^* = K_{iub}\phi_b + K_{pub}u_{dc}^* - K_{pub}u_{dc}.
$$
\n
$$
(5)
$$

Voltage error between the reference DC-link voltage  $u_{dc}^*$  and measured  $u_{dc}$  voltage, in Equation (4) is denoted as  $\phi_b$ , while Equation (5) defines boost input current reference. The  $K_{pub}$  and  $K_{iub}$  coefficients are proportional and integral terms of the boost voltage controller. Linearization of Equations (4) and (5) provides the following small-signal state-space model of the voltage controller:

$$
\[\Delta \phi_b\] = \underbrace{\text{[0]}}_{A_{llb}} [\Delta \phi_b] + \underbrace{\text{[1]}}_{B1_{llb}} [\Delta u_{dc}^*] + \underbrace{\text{[-1]}}_{B2_{llb}} [\Delta u_{dc}],\tag{6}
$$

$$
\[\Delta i_{inb}^* \] = \underbrace{[K_{iub}][\Delta \phi_b]}_{C1_{Ub}} + \underbrace{[K_{pub}][\Delta u_{dc}^*]}_{D1_{Ub}} + \underbrace{[-K_{pub}][\Delta u_{dc}]}_{D2_{Ub}}.\tag{7}
$$

The output of the inductor current controller is  $d_b$ , obtained according to the following set of algebraic equations:

$$
\frac{d\gamma_b}{dt} = i^*_{inb} - i_{inb},\tag{8}
$$

$$
d_b = K_{icb} \gamma_b + K_{pub} i^*_{inb} - K_{pub} i_{inb}.
$$
\n(9)

The inductor current error  $\dot{\gamma}_b$  between the reference input current  $i_{inb}^*$  and the measured  $i_{int}$ is presented in Equation (8), while Equation (9) defines the boost duty cycle *d<sup>b</sup>* . The *Kpib* and *Kiib* coefficients are proportional and integral terms of the boost current controller. By linearizing Equations (8) and (9) around the operating point, the small-signal state-space model of the current controller is obtained and presented in Equations (10) and (11) as:

$$
\[\Delta \dot{\gamma}_b\] = \underbrace{\begin{bmatrix} 0 \end{bmatrix} \begin{bmatrix} \Delta \gamma_b \end{bmatrix} + \underbrace{\begin{bmatrix} 1 \end{bmatrix} \begin{bmatrix} \Delta i_{inb}^* \end{bmatrix}}_{B1_{lb}} + \underbrace{\begin{bmatrix} -1 \end{bmatrix} \begin{bmatrix} \Delta i_{inb} \end{bmatrix}}, \qquad (10)
$$

$$
[\Delta d_b] = \underbrace{[K_{icb}]}_{C1_{lb}} [\Delta \gamma_b] + \underbrace{[K_{pcb}]}_{D1_{lb}} [\Delta i^*_{inb}] + \underbrace{[-K_{pcb}]}_{D2_{lb}} [\Delta i_{inb}].
$$
\n(11)

### 2.1.3. Digital Control Emulator Model

The process of continuous-time analog signal conversion to a discrete-time signal is called sampling. It is defined with time and amplitude quantization characteristics. In contrast to time quantization, amplitude quantization does not preserve the system linearity and produces effects that cannot be treated using linear system analysis [\[34\]](#page-26-14). However, the time quantization of a digital system can be represented with a series connection of the ideal sampler, the Zero-Order Hold (ZOH) [\[35,](#page-26-15)[36\]](#page-26-16),

and digital execution of the algorithm as a transport delay. Combination of sampling, ZOH, and digital execution will be called Digital Control Emulator (DCE) [\[37\]](#page-26-17) with a transfer function:

$$
G_{dec}(s) = e^{-sT_s} \frac{1}{T_s} \frac{1 - e^{-sT_s}}{s},
$$
\n(12)

where  $T_s$  is the equivalent sampling period delay, and Laplace complex variable is denoted with  $s$ . The Pade approximation of Equation (12), as presented in [\[38\]](#page-26-18), is used for the creation of a linear The Pade approximation of Equation (12), as presented in [38], is used for the creation of a linear state-space model. In the boost converter subsystem, the DCE transfer function is applied on all input state-space model. In the boost converter subsystem, the DCE transfer function is applied on all input signals of the current controller. signals of the current controller.

## *2.2. State-Space Model of the DC*/*AC Voltage Source Converter Subsystem 2.2. State-Space Model of the DC/AC Voltage Source Converter Subsystem*

Figure [4](#page-5-0) presents a block diagram of a single three-phase, three-wire, two-level VSC and its control structure connected to the grid through an LCL filter. Presented models in this subsection account for the effects induced by the switching frequency and the dead-time of the physical converter controlled by continuous space vector modulation technique, LCL filter used for its connection to the microgrid, power controller, cascaded PI voltage and current controllers, and DCE. Modeling will be done in the synchronous reference frame.

<span id="page-5-0"></span>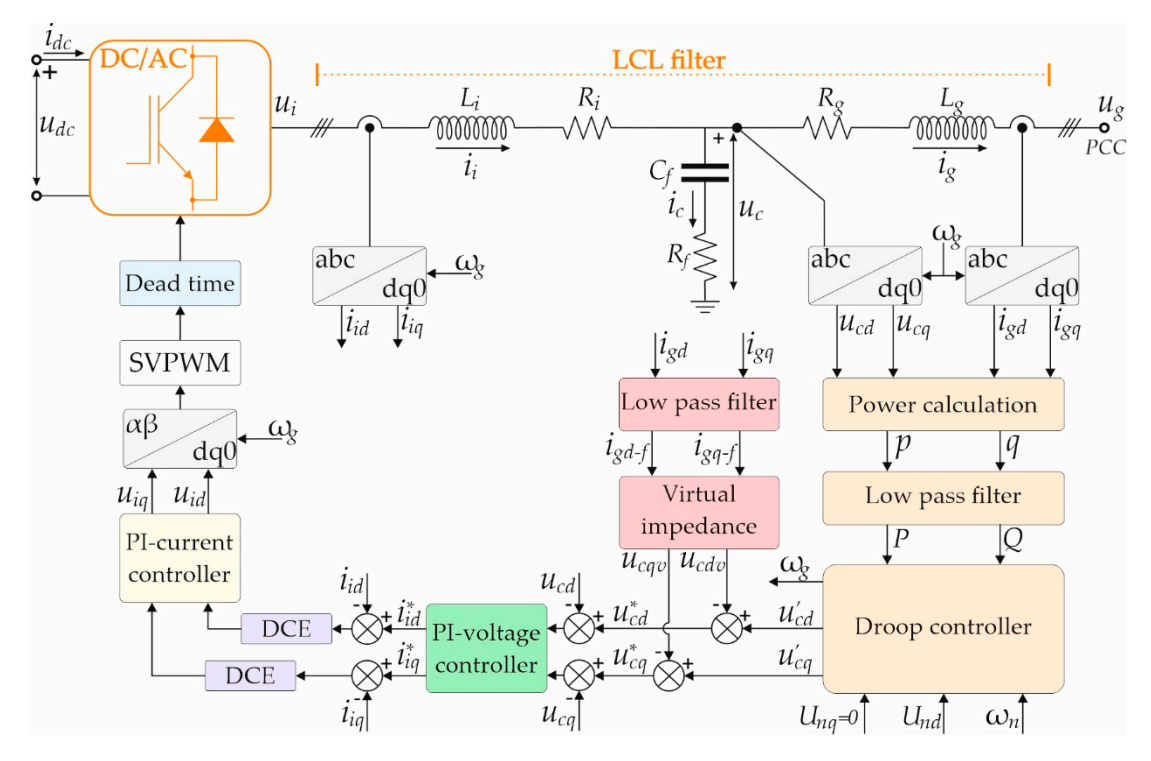

**Figure 4.** A Voltage Source Converter (VSC) complete block diagram. **Figure 4.** A Voltage Source Converter (VSC) complete block diagram.

### 2.2.1. Reference Frame Transformation

DGU is declared as a common reference frame (*D*-*Q*) with frequency  $\omega_g = \omega_{geom}$ , and all other individual inverters are transformed to this reference frame. The transformation of the grid voltage in the Point of Common Coupling (PCC) from the common to the individual reference frame of the VSC  $u_{gDQ} \rightarrow u_{gdq}$  and the transformation of the individual VSC output current to the common reference VSC *u u gDQ gdq* → and the transformation of the individual VSC output current to the common In order to analyze the microgrid with several DGUs, the synchronous reference frame of one

frame  $i_{gdq} \rightarrow i_{gDQ}$  are needed. These transformations are widely discussed in [\[12](#page-25-12)[,13\]](#page-25-7) and can be represented as:

$$
\begin{bmatrix}\n\Delta u_{gd} \\
\Delta u_{gq}\n\end{bmatrix} = \begin{bmatrix}\n\cos(\delta_0) & \sin(\delta_0) \\
-\sin(\delta_0) & \cos(\delta_0)\n\end{bmatrix} \begin{bmatrix}\n\Delta u_{gD} \\
\Delta u_{gQ}\n\end{bmatrix} + \begin{bmatrix}\n-U_{gD}\sin(\delta_0) + U_{gQ}\cos(\delta_0) \\
-U_{gD}\cos(\delta_0) - U_{gQ}\sin(\delta_0)\n\end{bmatrix} [\Delta \delta],
$$
\n(13)

$$
\begin{bmatrix}\n\Delta i_{gD} \\
\Delta i_{gQ}\n\end{bmatrix} = \begin{bmatrix}\n\cos(\delta_0) & -\sin(\delta_0) \\
\sin(\delta_0) & \cos(\delta_0)\n\end{bmatrix} \begin{bmatrix}\n\Delta i_{gd} \\
\Delta i_{gq}\n\end{bmatrix} + \begin{bmatrix}\n-I_{gd}\sin(\delta_0) - I_{gq}\cos(\delta_0) \\
I_{gd}\cos(\delta_0) - I_{gq}\sin(\delta_0)\n\end{bmatrix} [\Delta \delta],
$$
\n(14)

where ∆δ is a small phase angle difference between the reference frame in discussion and the common where Δδ is a small phase angle difference between the reference frame in discussion and the reference frame. The steady-state phase angle difference is denoted with  $\delta_0$ .

### 2.2.2. Power Controller 2.2.2. Power Controller

<span id="page-6-0"></span>A complete block diagram of a power controller is given in Figure 5. [It](#page-6-0) consists of a block for power calculation, a first-order Low-Pass Filter (LPF), and the frequency and voltage reference power calculation, a first-order Low-Pass Filter (LPF), and the frequency and voltage reference calculation blocks. calculation blocks.

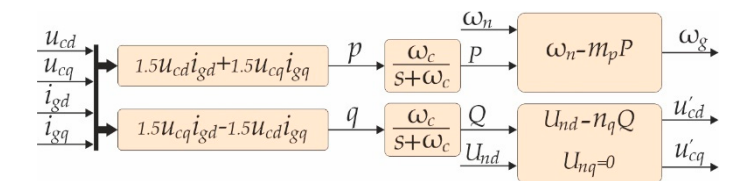

**Figure 5.** The power controller block diagram. **Figure 5.** The power controller block diagram.

The instantaneous active  $p$  and reactive power  $q$  are calculated in the  $d$ - $q$  reference frame, after amplitude-invariant Park's transformation using the capacitor voltage  $u_c$  and the grid current  $i_g$ as in [\[15\]](#page-25-9). LPF with a cutoff frequency  $\omega_c$  is used to obtain filtered active and reactive power P and Q corresponding to the fundamental component. corresponding to the fundamental component.

The applicability of the conventional *P-*ω*/Q-V* droop control method in microgrids with The applicability of the conventional *P*-ω/*Q-V* droop control method in microgrids with dominant active resistance is confirmed in [\[39\]](#page-27-0). The nominal voltage and frequency values are set within the within the *P-*ω*/Q-V* droop control strategy according to the following equations: *P*-ω/*Q-V* droop control strategy according to the following equations:

$$
\omega_g = \omega_n - m_p P \ \wedge \ \delta = \int \left( \omega_g - \omega_{gcom} \right) dt, \tag{15}
$$

$$
u'_{cd} = U_{nd} - n_q Q,\tag{16}
$$

$$
u'_{cq} = 0.\t\t(17)
$$

 $\mu$  and  $\mu$  and  $\mu$  and the frequencies dating ideal to fold operation, when  $B$  is to be absolute what active power  $P$ , and the frequency of common reference frame, respectively.  $U_{nd}$  is the  $d$  voltage component setpoint and  $u'_{cd}$ ,  $u'_{cq}$  are the output voltage  $d-q$  components when DGU is providing reactive being extended permanding  $n_{cd}$ ,  $n_{cd}$  are the empirically and reactive power  $n_q$  are defined individually for power Q. The static droop gains for active power  $m_p$  and reactive power  $n_q$  are defined individually for every DGU according to its power capacity, allowed operating frequency range, and voltage deviation in the microgrid. The eventy DGU according to its power capacity, and its power capacity, and its power capacity, and its power capacity, and its power capacity, and its power capacity range, and its power capacity of the where  $\omega_n$ ,  $\omega_g$ , and  $\omega_{\text{geom}}$  are frequencies during ideal no-load operation, when DGU is loaded with

The small-signal model of the *P*-ω/*Q*-*V* controller in a state-space form is given in [\[15](#page-25-9)[,16\]](#page-25-10) as:

$$
\begin{bmatrix}\n\Delta\dot{\delta} \\
\Delta\dot{P} \\
\Delta\dot{Q}\n\end{bmatrix} = \underbrace{\begin{bmatrix}\n0 & -m_p & 0 \\
0 & -\omega_c & 0 \\
0 & 0 & -\omega_c\n\end{bmatrix}}_{A_{pc}} \underbrace{\begin{bmatrix}\n\Delta\delta \\
\Delta P \\
\Delta Q\n\end{bmatrix}}_{H_{pc}} + \frac{3}{2}\omega_c \underbrace{\begin{bmatrix}\n0 & 0 & 0 & 0 \\
I_{gd} & I_{gq} & U_{cd} & U_{cq} \\
-I_{gq} & I_{gd} & U_{cq} & -U_{cd}\n\end{bmatrix}}_{B1_{pc}} \underbrace{\begin{bmatrix}\n\Delta u_{cd} \\
\Delta u_{cq} \\
\Delta i_{gq} \\
\Delta i_{gq}\n\end{bmatrix}}_{B2_{pc}} + \underbrace{\begin{bmatrix}\n-1 \\
0 \\
0 \\
0\n\end{bmatrix}}_{B2_{pc}} [ \Delta\omega_g ],
$$
\n(18)

$$
\left[\begin{array}{c}\Delta\omega_{g} \\ \Delta u'_{cd} \\ \Delta u'_{cq}\end{array}\right] = \underbrace{\left[\begin{array}{ccc}0 & -m_{p} & 0 \\ 0 & 0 & -n_{q} \\ 0 & 0 & 0\end{array}\right]}_{C_{pc}} \underbrace{\Delta\delta}_{\Delta Q}.
$$
\n(19)

### 2.2.3. Virtual Impedance

<span id="page-7-0"></span>According to [\[39\]](#page-27-0), a virtual resistance is introduced to eliminate the mismatch of DGU's feeder line resistance and improve the power-sharing performances of DGU's. In this paper, complex virtual impedance is used because of the real resistive/inductive nature of the li[ne](#page-7-0)s. Figure 6 represents the equivalent block diagram of the virtual impedance algebraic approximation. To generate reference  $\frac{1}{2}$ voltage components  $u_{cd}^{*}$  and  $u_{cq}^{*}$  an additional feedback loop to the droop output command voltages  $u'_{cd}$  and  $u'_{cq}$  is added. This loop consists of LPF and virtual impedance  $Z_v = R_v + j\omega_g L_v$ , where  $R_v$  and  $L_v$  is virtual resistance and inductance, respectively. According to  $\mathcal{S}$  a virtual resistance is introduced to eliminate the mismatch of DGU's feeder mismatch of DGU's feeder

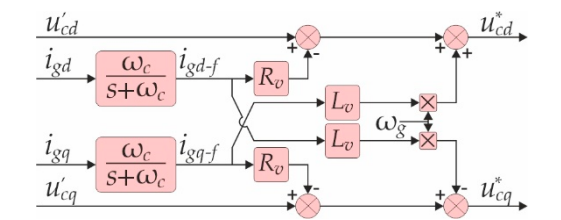

**Figure 6.** The virtual impedance algebraic block diagram. **Figure 6.** The virtual impedance algebraic block diagram.

To reduce the noise amplification, direct use of the virtual impedance algebraic approximation To reduce the noise amplification, direct use of the virtual impedance algebraic approximation is avoided by adding the grid current filtering stage using LPF, as explained in [\[40\]](#page-27-1). The filtered grid current components  $i_{gdq-f}$  are used in the virtual impedance loop with dynamic representation:

$$
\frac{di_{gd-f}}{dt} = \omega_c (i_{gd} - i_{gd-f}),
$$
\n(20)

$$
\frac{di_{gq-f}}{dt} = \omega_c (i_{gq} - i_{gq-f}).
$$
\n
$$
\text{oltages } u^*_{s,d} \text{ and } u^*_{ca} \text{ are generated as:}
$$
\n
$$
(21)
$$

The voltage controller reference voltages  $u_{cd}^*$  and  $u_{cq}^*$  are generated as:

$$
u_{cd}^{*} = u_{cd}' - R_{v} i_{gd-f} + L_{v} \omega_{g} i_{gq-f}, \qquad (22)
$$

$$
u_{cq}^* = u_{cq}' - R_v i_{gq-f} - L_v \omega_g i_{gd-f}.
$$
\n(23)

\* ' *cq cq v gq f v g gd f u u Ri L i* =− − − − <sup>ω</sup> . (23) A linearized small-signal state-space model of virtual impedance with LPF based on Equations  $(20)$ – $(23)$  can be derived as:

$$
\begin{bmatrix}\n\Delta i_{gd-f} \\
\Delta i_{gq-f}\n\end{bmatrix} = \underbrace{\begin{bmatrix}\n-\omega_c & 0 \\
0 & -\omega_c\n\end{bmatrix}}_{A_{vir}} \underbrace{\begin{bmatrix}\n\Delta i_{gd-f} \\
\Delta i_{gq-f}\n\end{bmatrix}}_{B1_{vir}} + \underbrace{\begin{bmatrix}\n\omega_c & 0 \\
0 & \omega_c\n\end{bmatrix}}_{B1_{vir}} \underbrace{\begin{bmatrix}\n\Delta i_{gd} \\
\Delta i_{gq}\n\end{bmatrix}}_{P1_{vir}}.
$$
\n(24)

$$
\begin{bmatrix}\n\Delta u_{cd}^* \\
\Delta u_{cq}^*\n\end{bmatrix} = \underbrace{\begin{bmatrix}\n-R_v & L_v \Omega_g \\
-L_v \Omega_g & -R_v\n\end{bmatrix}}_{C_{vir}} \underbrace{\begin{bmatrix}\n\Delta i_{gd-f} \\
\Delta i_{gq-f}\n\end{bmatrix}}_{D_{vir}} + \underbrace{\begin{bmatrix}\n1 & 0 \\
0 & 1\n\end{bmatrix}}_{D_{vir}} \underbrace{\begin{bmatrix}\n\Delta u'_{cd} \\
\Delta u'_{cq}\n\end{bmatrix}}_{D_{vir}} + \underbrace{\begin{bmatrix}\nL_v I_{gq-f} \\
-L_v I_{gd-f}\n\end{bmatrix}}_{D_{vir}} [\Delta \omega_g],
$$
\n(25)

 $\delta$ *v*<sub>*2</sub> v*<sub>*2</sub> d*<sub>2</sub> *d*<sub>2</sub> *</sub></sub>* 

ſ  $\overline{\mathsf{l}}$ 

### 2.2.4. VSC Voltage and Current Controllers

The capacitor voltage and the converter inductance current controller realization is presented in Figure [7a](#page-8-0),b, respectively. Controllers are implemented as standard PI with appropriate decoupling and capacitor voltage feed-forward terms as represented in Equations (27)–(28) and (32)–(33).

<span id="page-8-0"></span>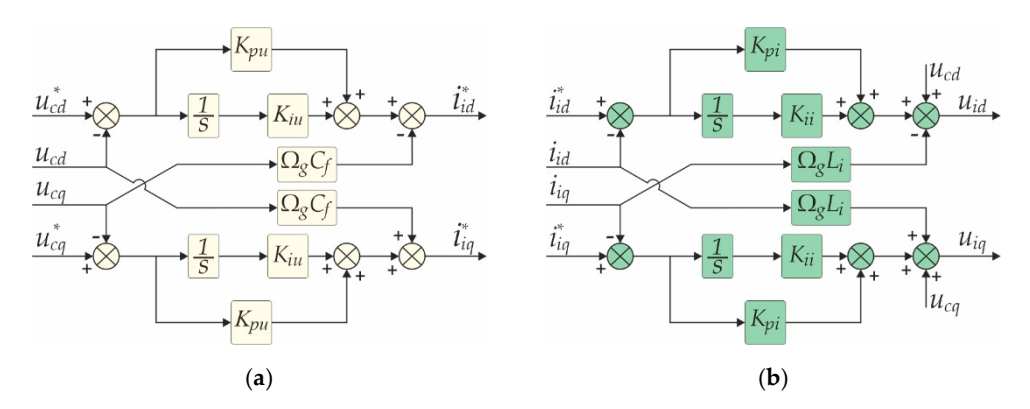

**Figure 7.** VSC controller realization with decoupling: (a) Voltage controller; (b) Current controller.

and the obtained error is passed to the appropriate PI controller. The set of equations that describe the appropriate PI controller. The set of equations that describe the voltage controller are: **voltage to the appropriate PI** controller. The set of equations that  $\alpha$ The measured capacitor voltages  $u_{cdq}$  are subtracted from the reference voltage components  $u_{cdq}^{*}$ 

$$
\frac{d\phi_d}{dt} = u_{cd}^* - u_{cd} \ \wedge \ \frac{d\phi_q}{dt} = u_{cq}^* - u_{cq},\tag{26}
$$

$$
i_{id}^* = K_{pu}(u_{cd}^* - u_{cd}) + K_{iu}\phi_d - \omega_g C_f u_{cq},
$$
\n(27)

$$
i_{iq}^* = K_{pu}(u_{cq}^* - u_{cq}) + K_{iu}\phi_q + \omega_g C_f u_{cd}.
$$
\n(28)

where *Kpu* and *Kiu* are proportional and integral gain of the voltage controller, respectively, while *C<sup>f</sup>* represents the phase capacitance of the LCL filter.

sents the phase capacitance or the LCL filter.<br>The voltage controller linearized state-space model based on Equations (26)−(28)*,* can be written in the small-signal form as:  $\overline{a}$ 

$$
\begin{bmatrix}\n\Delta \phi_d \\
\Delta \phi_q\n\end{bmatrix} = \underbrace{\begin{bmatrix} 0 & 0 \\ 0 & 0 \end{bmatrix}}_{A_{Uvsc}} \phi_d\n\end{bmatrix} + \underbrace{\begin{bmatrix} 1 & 0 \\ 0 & 1 \end{bmatrix}}_{B1_{Uvsc}} \underbrace{\begin{bmatrix} \Delta u_{cd}^* \\ 0 & -1 \end{bmatrix}}_{B2_{Uvsc}} + \underbrace{\begin{bmatrix} -1 & 0 \\ 0 & -1 \end{bmatrix}}_{B2_{Uvsc}} \underbrace{\begin{bmatrix} \Delta u_{cd} \\ \Delta u_{cq} \end{bmatrix}}_{B2_{Uvsc}}.
$$
\n
$$
\left[ \begin{bmatrix} \Delta i_{id}^* \\ \Delta i_{iq}^* \end{bmatrix} \right] = \underbrace{\begin{bmatrix} K_{iu} & 0 \\ 0 & K_{iu} \end{bmatrix}}_{C_{Uvsc}} \underbrace{\begin{bmatrix} \Delta \phi_d \\ \Delta \phi_q \end{bmatrix}}_{D1_{Uvsc}} + \underbrace{\begin{bmatrix} K_{pu} & 0 \\ 0 & K_{pu} \end{bmatrix}}_{D1_{Uvsc}} \underbrace{\begin{bmatrix} \Delta u_{cd}^* \\ \Delta u_{cq}^* \end{bmatrix}}_{D2_{Uvsc}} + \underbrace{\begin{bmatrix} -K_{pu} & -\Omega_g C_f \\ \Omega_g C_f & -K_{pu} \end{bmatrix}}_{D2_{Uvsc}} \underbrace{\begin{bmatrix} \Delta u_{cd} \\ \Delta u_{cq} \end{bmatrix}}_{D2_{Uvsc}}.
$$
\n(30)

ns that describe the curi The set of equations that describe the current controller are: are:

$$
\frac{d\xi_d}{dt} = i_{id}^* - i_{id} \ \wedge \ \frac{d\xi_q}{dt} = i_{iq}^* - i_{iq},\tag{31}
$$

$$
u_{id} = K_{pi}(i_{id}^* - i_{id}) + K_{ii}\xi_d - \omega_g L_i i_{iq} + u_{cd},
$$
  
\n
$$
u_{id} = K_{id}(i_{id}^* - i_{id}) + K_{id}\xi_d + \omega_g L_i i_{id} + u_{cd},
$$
\n(33)

$$
u_{iq} = K_{pi}(\tilde{i}_{iq}^* - i_{iq}) + K_{ii}\xi_q + \omega_g L_i i_{iq} + u_{cq},
$$
\n(33)

*CIvsc*

[

In Equations (32) and (33), *Kpi* and *Kii* present the proportional and integral current gain, respectively, while *L<sup>i</sup>* corresponds to the converter side inductor. With linearization of Equations (31)–(33), the state-space model for the current controller in the small-signal form is obtained as:

$$
\begin{bmatrix}\n\Delta \dot{\xi}_{d} \\
\Delta \dot{\xi}_{q}\n\end{bmatrix} = \underbrace{\begin{bmatrix}\n0 & 0 \\
0 & 0\n\end{bmatrix}\begin{bmatrix}\n\xi_{d} \\
\xi_{q}\n\end{bmatrix}}_{A_{I \text{t} \text{y} \text{z}}} + \underbrace{\begin{bmatrix}\n1 & 0 \\
0 & 1\n\end{bmatrix}\begin{bmatrix}\n\Delta t_{id}^{*} \\
\Delta t_{iq}^{*} \end{bmatrix}}_{B I_{I \text{t} \text{y} \text{z}} + \underbrace{\begin{bmatrix}\n-1 & 0 \\
0 & -1\n\end{bmatrix}\begin{bmatrix}\n\Delta t_{id} \\
\Delta t_{iq}\n\end{bmatrix}}_{B Z_{I \text{t} \text{y} \text{z}}}
$$
\n
$$
\Delta u_{id} = \underbrace{\begin{bmatrix}\nK_{ii} & 0 \\
0 & K_{ii}\n\end{bmatrix}\begin{bmatrix}\n\Delta \xi_{d} \\
\Delta \xi_{q}\n\end{bmatrix}}_{C_{I \text{t} \text{y} \text{z}} + \underbrace{\begin{bmatrix}\nK_{pi} & 0 \\
0 & K_{pi}\n\end{bmatrix}\begin{bmatrix}\n\Delta t_{id}^{*} \\
\Delta t_{iq}^{*}\n\end{bmatrix}}_{D I_{I \text{t} \text{y} \text{z}}} + \underbrace{\begin{bmatrix}\n-K_{pi} & -\Omega_{g} L_{i} \\
\Omega_{g} L_{i} & -K_{pi}\n\end{bmatrix}\begin{bmatrix}\n\Delta t_{id} \\
\Delta t_{iq}\n\end{bmatrix}}_{D Z_{I \text{t} \text{y} \text{z}}} + \underbrace{\begin{bmatrix}\n1 & 0 \\
0 & 1\n\end{bmatrix}\begin{bmatrix}\n\Delta u_{cd} \\
\Delta u_{cq}\n\end{bmatrix}}_{D Z_{I \text{t} \text{y} \text{z}}}. \tag{35}
$$

2.2.5. Three-Phase Two-Level Three-Wire VSC with Space Vector Modulation and LCL Filter

The link between the DC voltage of the VSC *udc* and *d-q* components of the output voltage *uid* and  $u_{iq}$  can be established through the duty cycles  $d_d$  and  $d_q$  as:

$$
u_{id} = d_d u_{dc} \wedge u_{iq} = d_q u_{dc}.
$$
\n(36)

Linearized small-signal state-space model of Equation (36) is given in Equation (37) as:

$$
\left[\begin{array}{c} \Delta u_{id} \\ \Delta u_{iq} \end{array}\right] = \left[\begin{array}{c} D_d \\ D_q \end{array}\right] \left[\Delta u_{dc}\right] + \left[\begin{array}{cc} U_{dc} & 0 \\ 0 & U_{dc} \end{array}\right] \left[\begin{array}{c} \Delta d_d \\ \Delta d_q \end{array}\right]. \tag{37}
$$

The relation between the DC-link current *idc* and the *d-q* components of the VSC output current *iid* and *iiq* is achieved based on equality between the active power in DC-link *pdc* and active power at the output of the VSC *p* through:

$$
p_{dc} = p \rightarrow v_{dc} i_{dc} = \frac{3}{2} \Big( v_{id} i_{id} + v_{iq} i_{iq} \Big) \rightarrow i_{dc} = \frac{3}{2} \Big( d_d i_{id} + d_q i_{iq} \Big). \tag{38}
$$

Small-signal state-space model of Equation (38) is obtained with linearization around the operating point as:

$$
\left[\Delta i_{dc}\right] = \frac{3}{2} \left[\begin{array}{cc} D_d & D_q \end{array}\right] \left[\begin{array}{c} \Delta i_{id} \\ \Delta i_{iq} \end{array}\right] + \frac{3}{2} \left[\begin{array}{cc} I_d & I_q \end{array}\right] \left[\begin{array}{c} \Delta d_d \\ \Delta d_q \end{array}\right].\tag{39}
$$

Introduction of the dead-time model in VSC with continuous space vector modulation is presented in [\[31,](#page-26-11)[41\]](#page-27-2), where it was shown that dead-time creates a significant damping effect. Dead-time is modeled as a nonlinear function for *d-q* components of the VSC output current *iid* and *iiq* as:

$$
f_{dt}(i_{id}, i_{iq}) = -\frac{1}{L_i} \frac{T_{dt}}{T_{sw}} \frac{2\sqrt{6}}{\pi} \left[ \frac{\frac{i_{id}}{\sqrt{i_{id}^2 + i_{iq}^2}} u_{dc}}{\frac{i_{iq}}{\sqrt{i_{id}^2 + i_{iq}^2}} u_{dc}} \right],
$$
(40)

where  $T_{dt}$  is the dead-time value, and  $T_{sw}$  is the switching period.

The LCL filter attenuates the high-order harmonics originating from power switches of the converter. A model of the LCL filter in the *d-q* reference frame is presented in Figure [8.](#page-10-0)

<span id="page-10-0"></span>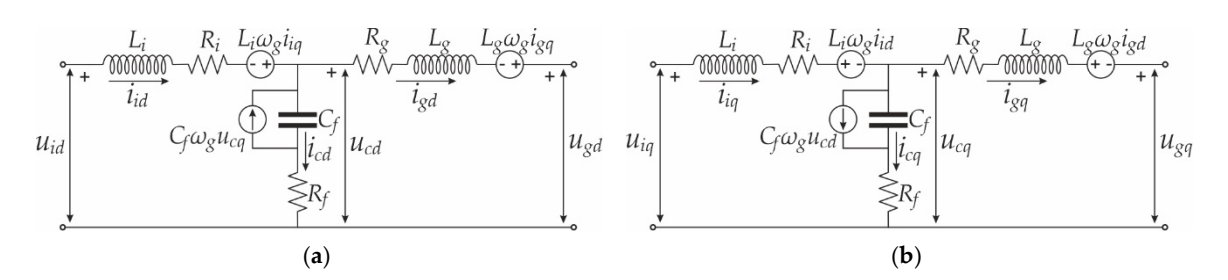

Figure 8. LCL-filter equivalent circuit: (a)  $d$ -axis equivalent circuit; (b)  $q$ -axis equivalent circuit.

Set of dynamic equations that account for the VSC dead-time effect when the combination of a Set of dynamic equations that account for the VSC dead-time effect when the combination of a continuous space vector modulation and the LCL filter is used, can be written as: continuous space vector modulation and the LCL filter is used, can be written as:

$$
\frac{di_{id}}{dt} = \frac{-r_i}{L_i} i_{id} + \omega_g i_{iq} + \frac{1}{L_i} u_{id} - \frac{1}{L_i} \frac{T_{dt}}{T_{sw}} \frac{2\sqrt{6}}{\pi} \frac{i_{id}}{\sqrt{i_{id}^2 + i_{iq}^2}} u_{dc} - \frac{1}{L_i} u_{cd},\tag{41}
$$

$$
\frac{di_{iq}}{dt} = \frac{-r_i}{L_i}i_{iq} - \omega_g i_{id} + \frac{1}{L_i}u_{iq} - \frac{1}{L_i}\frac{T_{dt}}{T_{sw}}\frac{2\sqrt{6}}{\pi}\frac{i_{iq}}{\sqrt{\frac{i_{i2}^2}{i_{id}} + \frac{i_{i2}^2}{i_{iq}}}}u_{dc} - \frac{1}{L_i}u_{cq},
$$
(42)

$$
\frac{du_{cd}}{dt} = \omega_g u_{cq} - \omega_g r_f i_{iq} + \omega_g r_f i_{gq} + \frac{1}{C_f} i_{id} - \frac{1}{C_f} i_{gd} + r_f \left( \frac{di_{id}}{dt} - \frac{di_{gd}}{dt} \right),\tag{43}
$$

$$
\frac{du_{cq}}{dt} = -\omega_g u_{cd} + \omega_g r_f i_{id} - \omega_g r_f i_{gd} + \frac{1}{C_f} i_{iq} - \frac{1}{C_f} i_{gq} + r_f \left( \frac{di_{iq}}{dt} - \frac{di_{gq}}{dt} \right),\tag{44}
$$

$$
\frac{di_{gd}}{dt} = \frac{-r_g}{L_g} i_{gd} + \omega_g i_{gq} + \frac{1}{L_g} u_{cd} - \frac{1}{L_g} u_{gd},\tag{45}
$$

$$
\frac{di_{gq}}{dt} = \frac{-r_g}{L_g} i_{gq} - \omega_g i_{gd} + \frac{1}{L_g} u_{cq} - \frac{1}{L_g} u_{gq}.\tag{46}
$$

*galiton of Equations (41)–(40) around the operating p* model of the LCL-filter in the following form: *ii uu* = −+ − . (46) Linearization of Equations (41)–(46) around the operating point gives the small-signal state-space

$$
\[\Delta \dot{x}_{lcl}\] = A_{lcl}[\Delta x_{lcl}] + B1_{lcl} \left[ \begin{array}{c} \Delta u_{id} \\ \Delta u_{iq} \end{array} \right] + B2_{lcl} \left[ \begin{array}{c} \Delta u_{gd} \\ \Delta u_{gq} \end{array} \right] + B3_{lcl} \left[ \begin{array}{c} \Delta \omega_g \\ \Delta u_{gq} \end{array} \right],\tag{47}
$$

where: 
$$
[\Delta \dot{x}_{ld}] = [\Delta \dot{i}_{ld} \ \Delta \dot{i}_{q} \ \Delta \dot{i}_{g} \ \Delta \dot{i}_{g} \ \Delta \dot{i}_{gg} \ \Delta \dot{u}_{cd} \ \Delta \dot{u}_{cq} ]^T
$$
,  $[\Delta x_{ld}] = [\Delta \dot{i}_{dl} \ \Delta \dot{i}_{g} \ \Delta \dot{i}_{gg} \ \Delta u_{cd} \ \Delta u_{cq} ]^T$ ,  
\n
$$
B1_{lcl} = \begin{bmatrix} \frac{1}{L_i} & 0 & 0 & 0 & \frac{R_f}{L_i} & 0 \\ 0 & \frac{1}{L_i} & 0 & 0 & 0 & \frac{R_f}{L_i} \end{bmatrix}^T
$$
,  $B2_{lcl} = \begin{bmatrix} 0 & 0 & -\frac{1}{L_g} & 0 & \frac{R_f}{L_g} & 0 \\ 0 & 0 & 0 & -\frac{1}{L_g} & 0 & \frac{R_f}{L_g} \end{bmatrix}^T$ ,  
\n
$$
B3_{lcl} = \begin{bmatrix} I_{iq} & -I_{id} & I_{gq} & -I_{gd} & U_{cq} & -U_{cd} \end{bmatrix}^T
$$
,  
\n
$$
- \Delta_g + K_{dt} I_{id}^2 U_{dc} \ \Delta \dot{x}_{iq} \ \Delta \dot{x}_{iq} \
$$

### for VSC *B I II IU U lcl iq id gq gd cq cd* =− − − , 2.2.6. Digital Control Emulator for VSC

DCE in the VSC subsystem is approximated the same way as for boost converter presented in Section [2.1.2.](#page-4-0) Equation (14). In the VSC subsystem, on all signals relevant to the current controller

*(reference current, measured current, and measured capacitor voltage), appropriate DCE function* is applied. − 2020, 13, 1492<br>−<br>ence current, measured current, and measured capacitor voltage), appropriate DCE

#### *2.3. State-Space Model of the Equivalent Power Line Subsystem*  $\mathcal{L}$  is approximated the same way as for boost converter presented in boost converter presented in  $\mathcal{L}$

In general, mixed inductive/resistive nature of power lines is assumed. The equivalent power line model between two nodes in the *d-q* system is presented in Figure [9a](#page-11-0),b, respectively. In general, a set of dynamic equations that describe  $d$ - $q$  components of the current in the  $j<sup>th</sup>$  line, between the two nodes *x* and *k* in Figure [9](#page-11-0) could be described according to Equations (48) and (49).

$$
\frac{di_{lxkD}}{dt} = \frac{-R_{lxk}}{L_{lxk}}i_{lxkD} + \omega_{gcom}i_{lxkQ} + \frac{1}{L_{lxk}}u_{xD} - \frac{1}{L_{lxk}}u_{kD},
$$
\n(48)

$$
\frac{di_{1xkQ}}{dt} = \frac{-R_{1xk}}{L_{1xk}} i_{1xkQ} - \omega_{gcom} i_{1xkD} + \frac{1}{L_{1xk}} u_{xQ} - \frac{1}{L_{1xk}} u_{kQ}.
$$
(49)

<span id="page-11-0"></span>

| $L_{Lx}$ | $R_{Lx}$ | $R_{Lx}$ | $L_{Lx}$ | $R_{Lx}$ | $L_{Lx}$ | $R_{Lx}$ | $L_{Lx}$ | $R_{Lx}$ | $L_{Lx}$ | $R_{Lx}$ | $L_{Lx}$ | $R_{Lx}$ | $L_{Lx}$ | $R_{Lx}$ | $L_{Lx}$ | $R_{Lx}$ | $L_{Lx}$ | $R_{Lx}$ | $L_{Lx}$ | $L_{Lx}$ | $R_{Lx}$ | $L_{Lx}$ | $L_{Lx}$ | $L_{Lx}$ | $L_{Lx}$ | $L_{Lx}$ | $L_{Lx}$ | $L_{Lx}$ | $L_{Lx}$ | $L_{Lx}$ | $L_{Lx}$ | $L_{Lx}$ | $L_{Lx}$ | $L_{Lx}$ | $L_{Lx}$ | $L_{Lx}$ | $L_{Lx}$ | $L_{Lx}$ | $L_{Lx}$ | $L_{Lx}$ | $L_{Lx}$ | $L_{Lx}$ | $L_{Lx}$ | $L_{Lx}$ | $L_{Lx}$ | $L_{Lx}$ | $L_{Lx}$ | $L_{Lx}$ | $L_{Lx}$ | $L_{Lx}$ | $L_{Lx}$ | $L_{Lx}$ | $L_{Lx}$ | $L_{Lx}$ | $L_{Lx}$ | $L_{Lx}$ | $L_{Lx}$ | < |
|----------|----------|----------|----------|----------|----------|----------|----------|----------|----------|----------|----------|----------|----------|----------|----------|----------|----------|----------|----------|----------|----------|----------|----------|----------|----------|----------|----------|----------|----------|----------|----------|----------|----------|----------|----------|----------|----------|----------|----------|----------|----------|----------|----------|----------|----------|----------|----------|----------|----------|----------|----------|----------|----------|----------|----------|----------|----------|---|
|----------|----------|----------|----------|----------|----------|----------|----------|----------|----------|----------|----------|----------|----------|----------|----------|----------|----------|----------|----------|----------|----------|----------|----------|----------|----------|----------|----------|----------|----------|----------|----------|----------|----------|----------|----------|----------|----------|----------|----------|----------|----------|----------|----------|----------|----------|----------|----------|----------|----------|----------|----------|----------|----------|----------|----------|----------|----------|---|

Figure 9. The j<sup>th</sup> line equivalent circuit: (a) d-axis equivalent circuit; (b) q-axis equivalent circuit.

The linearized state-space model based on Equations (48) and (49) in the small-signal form is:

$$
\begin{bmatrix}\n\Delta i_{lxkD} \\
\Delta i_{lxkQ}\n\end{bmatrix} = \underbrace{\begin{bmatrix}\n-\frac{R_{lxk}}{L_{lxk}} & \Omega_g \\
-\Omega_g & \frac{R_{lxk}}{L_{lxk}}\n\end{bmatrix}}_{A_j} \begin{bmatrix}\n\Delta i_{lxkD} \\
\Delta i_{lxkQ}\n\end{bmatrix} + \underbrace{\begin{bmatrix}\n\frac{1}{L_{lxk}} & 0 \\
0 & \frac{1}{L_{lxk}}\n\end{bmatrix}}_{B1_j} \begin{bmatrix}\n\Delta u_{xD} \\
\Delta u_{xQ}\n\end{bmatrix} + \underbrace{\begin{bmatrix}\n-\frac{1}{L_{lxk}} & 0 \\
0 & -\frac{1}{L_{lxk}}\n\end{bmatrix}}_{B2_j} \begin{bmatrix}\n\Delta u_{kD} \\
\Delta u_{kQ}\n\end{bmatrix} + \underbrace{\begin{bmatrix}\nI_{xkQ} \\
-I_{xkD}\n\end{bmatrix}}_{B3_j} [\Delta \omega_{geom}].
$$
 (50)

*lx* model of the test potwork from *lxk lxk lxk* on Equation (50) as:

$$
\left[\Delta i_{netDQ}\right] = A_{net}\left[\Delta i_{netDQ}\right] + B1_{net}\left[\Delta u_{netDQ}\right] + B2_{net}\left[\Delta \omega_{geom}\right].
$$
\nTo define the voltage in each node of the network, a concept of the virtual resistor  $R_n$  is applied.

A symbolic form of node voltages is given in [12,13,42] as follows: To define the voltage in each node of the network, a concept of the virtual resistor  $R_n$  is applied.<br>symbolic form of node voltages is given in [12,13,42] as follows: . (50)

$$
\left[\Delta u_{netDQ}\right] = R_n \left(M_{conv} \left[\Delta i_{convDQ}\right] + M_{load} \left[\Delta i_{loadDQ}\right] + M_{net} \left[\Delta i_{netDQ}\right]\right),\tag{52}
$$

where  $M_{conv}$ ,  $M_{load}$  and  $M_{net}$  are mapping matrices of converters, loads, and lines according to [\[12\]](#page-25-12).

## 2.4. State-Space Model of the Load Subsystem

It is assumed that the consumption in the microgrid can be represented through the *RL* load model. Dynamic equations that describe the *RL* load model at the *k th* node of the microgrid are:

$$
\frac{di_{loadkD}}{dt} = \frac{-R_{loadk}}{L_{loadk}} i_{loadkD} + \omega_{gcom} i_{loadkQ} + \frac{1}{L_{loadk}} u_{kD},
$$
\n(53)

$$
\frac{di_{loadkQ}}{dt} = \frac{-R_{loadk}}{L_{loadk}} i_{loadkQ} - \omega_{gcom} i_{loadkD} + \frac{1}{L_{loadk}} u_{kQ},
$$
\n(54)

The single load model in the small-signal state-space form based on Equations (53) and (54) is:

$$
\begin{bmatrix}\n\Delta i_{loadkD} \\
\Delta i_{loadkQ}\n\end{bmatrix} = \underbrace{\begin{bmatrix}\n-\frac{R_{loadk}}{L_{loadk}} & \Omega_g \\
-\Omega_g & \frac{-R_{loadk}}{L_{loadk}}\n\end{bmatrix}}_{A_{loadk}} \begin{bmatrix}\n\Delta i_{loadkD} \\
\Delta i_{loadkQ}\n\end{bmatrix} + \underbrace{\begin{bmatrix}\n\frac{1}{L_{loadk}} & 0 \\
0 & \frac{1}{L_{loadk}}\n\end{bmatrix}}_{B1_{loadk}} \begin{bmatrix}\n\Delta u_{kD} \\
\Delta u_{kQ}\n\end{bmatrix} + \underbrace{\begin{bmatrix}\nI_{loadkQ} \\
-I_{loadkD}\n\end{bmatrix}}_{B2_{loadk}} [ \Delta \omega_{gcom}].
$$
\n(55)

### <span id="page-12-0"></span>**3. Proposed Building Block Modeling Method**

### *3.1. State-Space Model Creation*

Analysis of a linear microgrid model in literature most commonly starts with the creation of the complete system state matrix *Asys* [\[12](#page-25-12)[,13,](#page-25-7)[15](#page-25-9)[–20,](#page-26-2)[42\]](#page-27-3):

$$
\begin{bmatrix}\n\Delta \dot{X}_{inv} \\
\Delta i_{net} \\
\dot{\Delta i}_{load}\n\end{bmatrix} = A_{sys} \begin{bmatrix}\n\Delta X_{inv} \\
\Delta i_{net} \\
\dot{\Delta i}_{load}\n\end{bmatrix} .
$$
\n(56)

It includes and combines the state matrices of aggregated converters state matrix, network state matrix, and complete loads state matrix. The creation of element state-space model and state-space matrix aggregation is usually done in some textual programming language, like MATLAB, R, or Python. This creates a matrix assembly job that is not easy, let alone the eventual debugging.

Figure [10](#page-12-1) shows the comparison between the VSC voltage controller matrix definition in the textual programing language and the proposed graphical approach. On this level, the proposed approach provides no clear advantage; someone might argue that the lack of coding is the advantage; others might say that the code is easier to read. An additional benefit of the graphical approach is the fact that along with the state-space matrix definition, presented in Figure [10a](#page-12-1),b, the complete state-space model of the voltage controller is created.

<span id="page-12-1"></span>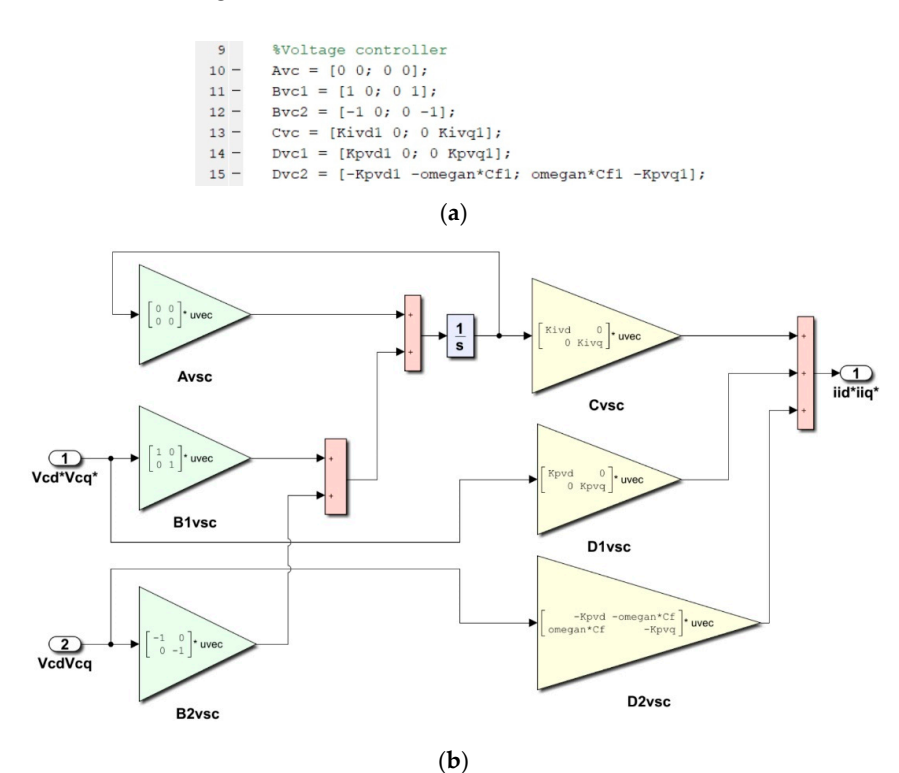

Figure 10. Comparison between voltage controller matrix definition: (a) textual language; (b) using the building block method. the building block method.

The advantage of the proposed approach can be seen in Figure [11.](#page-13-0) Here the comparison is made on the example of converter matrix creation. For a researcher inexperienced with matrix manipulation, the creation of a converter matrix in terms of matrix dimension fitting and debugging is a daunting task. Furthermore, if poor coding practices are applied, modification of the existing model can be a slow and error-prone process. The building block method showed in Figure [11b](#page-13-0) enables: • The converter matrix creation only with an appropriate connection of consisted elements, in a

- The converter matrix creation only with an appropriate connection of consisted elements, in a physically logical way. It allows the complex system modeling through the creation of individual The converter matrix creation only with an appropriate connection of consisted elements, in a<br>physically logical way. It allows the complex system modeling through the creation of individual<br>control and power stage blocks, the microgrid subsystems. The inspection of the inspection of the inspection of the variable of the variable of the variable of the variable of the variable of the variable of the variable of the variable of the variable o
- The easy debugging procedure, since the inspection of the variable of interest requires an only connection with a scope, as in any MATLAB/Simulink simulation. Greater clarity and monitoring of the model input/output signals in the blocks reduce the possibility of modeling errors.
- The easy modification of the desired element and with it model complexity. Greater flexibility and modularity of the system modeling is allowed, and also the spent time is significantly reduced. It is possible to easily remove, modify, or insert new blocks of different complexity in a model.

<span id="page-13-0"></span>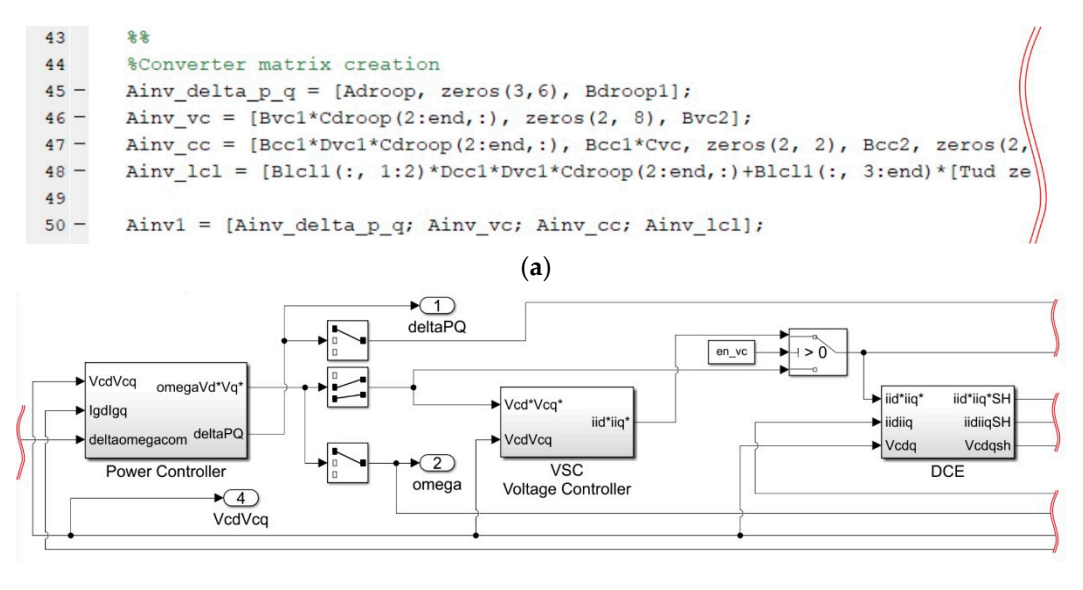

(**b**)

**Figure 11.** Part of the converter state-space matrix creation: (a) textual language; (b) using the proposed method. proposed method.

The previously presented voltage controller element is created in the same manner as the other elements presented in Section [2,](#page-2-0) using the building principle showed in Figure [12.](#page-14-0) Standard MATLAB/Simulink "Gain", "Integrator", and "Add" blocks present the foundation for the proposed modeling. All blocks are adopted for vector operations, enabling the creation of state-space matrices that mimic the matrices created in textual languages. The input of the required integrator is a vector sum of state signals multiplied by matrix  $A$ , and the input signals multiplied by matrix B. Signals at the integrator output represent element states. They are fed back to matrix  $A$  and forward into matrix C. At last, the input vector is multiplied with state-matrix  $D$  and summed with the matrix *C* in order to obtain desired output signals. output of state-matrix *C* in order to obtain desired output signals.

<span id="page-14-0"></span>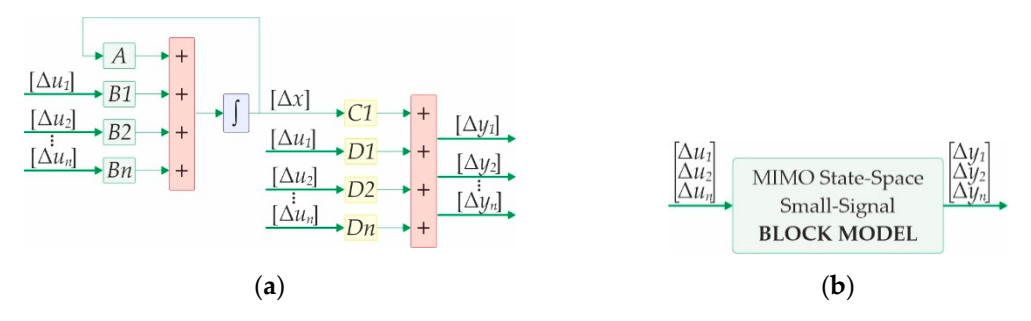

Figure 12. The general approach for element creation: (a) The state-space representation of an element creation; (**b**) The general representation of the MIMO block used in an element modeling. creation; (**b**) The general representation of the MIMO block used in an element modeling.

# <span id="page-14-2"></span>*3.2. The Overview of the DGU model 3.2. The Overview of the DGU Model*

Figure [13.](#page-14-1) All blocks in one DGU belong to one of two unities: VSC or Boost converter. In the same figure, all signals are represented as small-signal variations around the linearization point. In the case of small-signal analysis, this is true. When microgrid time-domain simulation for dynamic response examination is wanted, all signals correspond to actual values that can be expected. Also, for dynamic  $\epsilon$  and  $\epsilon$  is a corresponding to a correspond to a correspond to a correspond to a correspond to a capacitation be expected. Also,  $\epsilon$  and  $\epsilon$  and  $\epsilon$  and  $\epsilon$  and  $\epsilon$  and  $\epsilon$  and  $\epsilon$  and  $\epsilon$  and  $\epsilon$  and  $\epsilon$  a response test, power calculation block and reference frame calculation blocks are implemented as response test, power calculation block and reference frame calculation blocks are implemented as nonlinear equations. nonlinear equations. The overview of the individual DGU model with available state-space elements is given in

<span id="page-14-1"></span>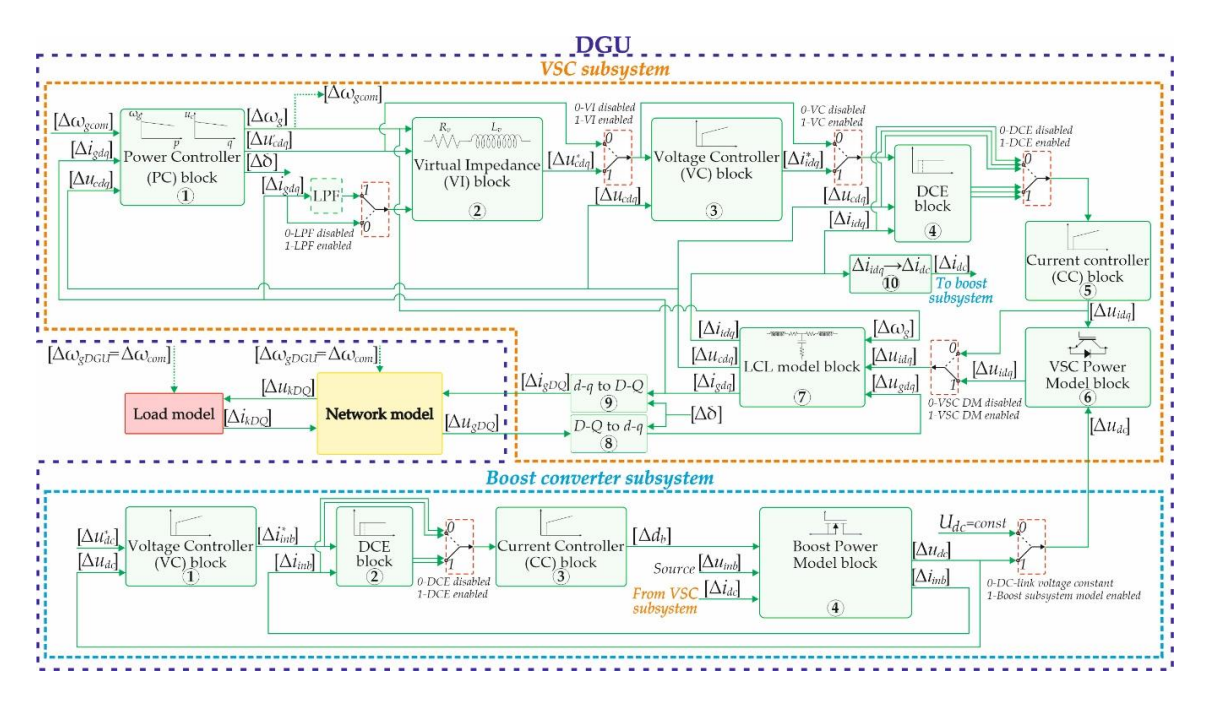

**Figure 13.** The overview of DGU with all optional elements.

### 3.2.1. Boost Converter Subsystem

The boost converter subsystem, according to Figure [13,](#page-14-1) consists of four building blocks and two selectors. The selector application allows easy enabling or disabling of an individual block of the model in the analysis. A voltage controller block  $\mathcal D$  in the boost subsystem is based on Equations (6) and (7), with the reference voltage  $\Delta u_{dc}^*$  as input and measured DC-Link voltage  $\Delta u_{dc}$  as feedback into the block. The output of the block in the form of the reference current  $\Delta t_{int}^*$  is forwarded together with the measured current  $\Delta i_{inb}$  to DCE block ②. This block represents a unified model of the ideal sampler, zero-order hold and computational time delay models. Right after the digital control emulator block, a selector is implemented in order to enable or disable its usage in the boost subsystem model. To implement this block, a state-space representation of Equation (12) is needed. An application of

MATLAB *pade* function for linear approximation and appropriate functions for state-space conversion creates matrices *Adce*, *Bdce*, *Cdce*, and *Ddce* that model DCE [\[43\]](#page-27-4). The next building block in the boost subsystem model, according to Figure  $13$ , is the current controller block  $\circledS$  modeled based on Equations (10) and (11). The boost duty cycle reference ∆*d<sup>b</sup>* as output from the current controller block is together with the source voltage ∆*uinb* and DC-link current ∆*idc* forwarded to the block that models physical boost converter  $\circled{4}$ . The boost converter model block is formed based on the state-space Equation (3). Its outputs are the DC-link voltage ∆*udc* and inductor current ∆*idc*, which are used as feedback to the model. A selector next to this block gives a possibility to work with constant voltage ∆*udc* by disabling the boost subsystem model from DGU or enabling it by forwarding the voltage ∆*udc* to the VSC subsystem model. Based on the state of this selector, a boost subsystem model may or may not be included in the analysis.

### 3.2.2. VSC Subsystem

A complete small-signal state-space model of the VSC subsystem in Figure [13](#page-14-1) is composed of ten building blocks and four selectors. The building block  $\mathbb O$  represents the power controller model based on the state-space Equations (18) and (19). The inputs to the block are *d-q* components of the grid current ∆*igdq*, capacitor voltage ∆*ucdq*, and frequency of the common reference frame ∆ω*gcom*. Its outputs are capacitor reference voltage  $\Delta u'_{cdq'}$ , its reference frame frequency  $\Delta \omega_g$ , and phase angle difference ∆δ compared to the common reference frame; the first two of which are being forwarded to the virtual impedance block as inputs and third to the blocks  $\circledast$  and  $\circledcirc$ . The virtual impedance block  $\circled{2}$  is modeled according to Equations (24) and (25), therefore the LPF and selector are placed between blocks  $\circled{1}$  and  $\circled{2}$ . The selector here enables or disables the LPF in the virtual impedance block model, so the grid current ∆*igdq* filtering possibility exists. Another selector is used next to the virtual impedance block to enable or disable its usage in the VSC subsystem model. The next in line is the voltage controller block ③ with its input of capacitor voltage reference  $\Delta u_{cdq}^{*}$  and feedback of measured ∆*ucdq*. A voltage controller block is implemented according to Equations (29) and (30) with the converter current reference  $\Delta i^*_{idq}$  as output. A selector next to block ③ is used to enable or disable a voltage regulation in the model. Same as in the boost subsystem, the DCE block  $\Phi$  together with a selector is used in the VSC subsystem model. A current controller block  $\circledS$  provides a reference for the converter output voltage ∆*uidq*. This block is modeled according to Equations (34) and (35). Depending on the selector state, a reference ∆*uidq* could be forwarded to the power model of the converter block  $\odot$  or the LCL filter model block  $\oslash$ . The power model of the converter is based on Equation (37) and represents the link with the boost converter subsystem taking a DC-link voltage as input ∆*udc*. The LCL filter model block is modeled according to Equation (47) and links the DGU to the network model through blocks  $\circledast$  and  $\circledast$ . Blocks  $\circledast$  and  $\circledast$ , according to Equations (13) and (14), transform a grid voltage from an individual DGU reference frame to the common reference frame and grid current from a common reference frame to an individual DGU reference frame, respectively. The link between the VSC output current  $\Delta i_{ida}$  and the DC link current  $\Delta i_{dc}$  is made with block  $\mathbb{U}$  according to Equation (39).

### *3.3. Network Subsystem*

The small-signal state-space model of the whole network subsystem is represented in one block. The model is created according to the desired microgrid network topology, using Equations (51) and (52). The network subsystem is represented in Figure [14.](#page-16-0) The input of the network block is the state vector, which consists of the converter's grid current subvector ∆*iconvDQ*, load's current subvector ∆*iloadDQ*, and frequency of the common reference frame ∆ω*gcom*. The output of the block is a node voltage vector ∆*unetDQ*.

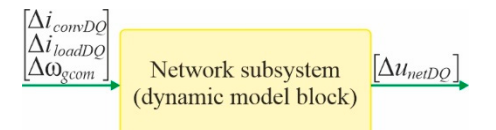

**Figure 14.** The network subsystem block. **Figure 14.** The network subsystem block.

#### <span id="page-16-0"></span>*3.4. Load Subsystem 3.4. Load Subsystem*

The block model of the individual load at the  $k^{th}$  node is formed according to the small-signal state-space Equation (55), and it is presented in Figure [15.](#page-16-1) The inputs of the block are voltage  $\Delta u_{kDQ}$  in the  $k^{th}$  node of the network and frequency of the common reference frame  $\Delta\omega_{geom}$ , while the output is the  $k^{th}$  node load current  $\Delta i_{loadkDQ}$ .

<span id="page-16-1"></span>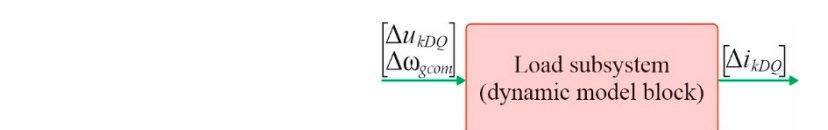

**Figure 15.** The individual load subsystem model block.

#### **Figure 15.**  $\mathbf{F}$  **in dividual load substitution model block.** *3.5.A Complete Microgrid Model 3.5. A Complete Microgrid Model*  $T_{\text{c}}$  and  $T_{\text{c}}$  microseted using the building blocks method in blocks method in blocks method in blocks method in blocks method in blocks method in blocks method in blocks method in blocks method in blocks method

and complete the masked and again and again a complete many are completed in SATLAB/Simulink environment is presented in Figure [16a](#page-16-2). The provided GUI for each masked The example of test microgrid from [F](#page-2-1)igure 1 created using the building blocks method in subsection (DGU, network, load) enables:

- Fast parameter and control structure change, as can be seen from the example of DGU1 showed in Figure [16b](#page-16-2). • The parameter and control structure enarge, as can be seen nom the example of DOOT showed in
- An easy selection of the elements and control structure blocks that should be included in the analysis. Model scalability is achieved through the simple selection of the desired elements.<br>The model made of SimPowerSystem components. • The casy selection of the definition and control structure bioexs that should be included in the Guidel and linear model by a simple selection of the Guidel and the Guidel and the Guidel and the Guidel and the Guidel and
- The switch between the dynamic model and linear model by a simple selection in the GUI. The dynamic model can be compared to the model made of SimPowerSystem components.

<span id="page-16-2"></span>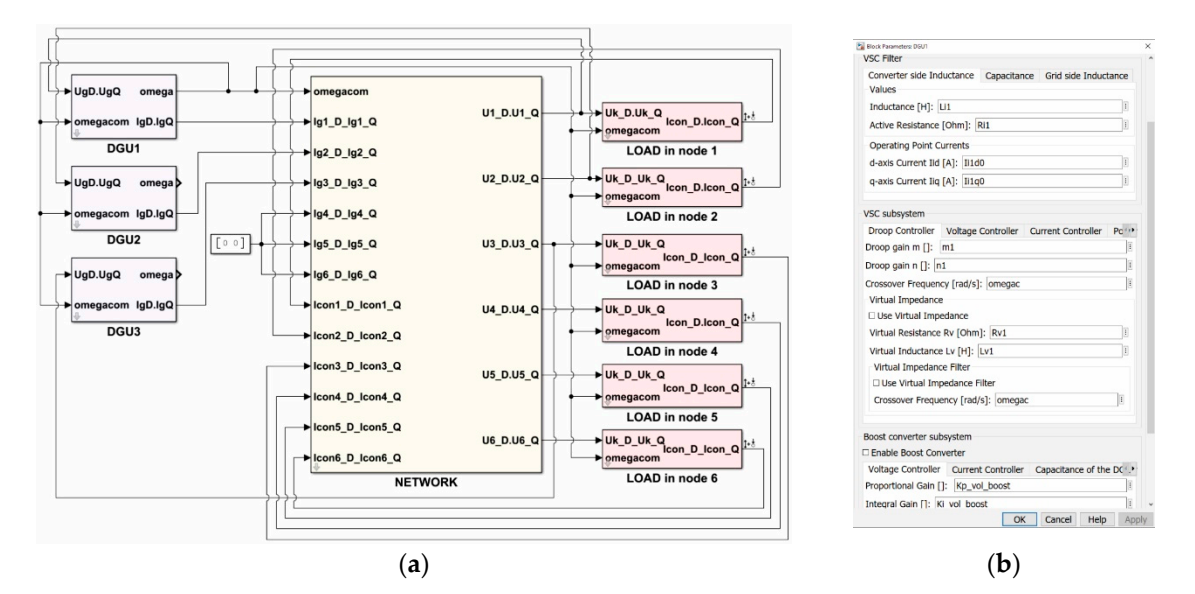

Figure 16. The complete Simulink model of the microgrid: (a) DGUs, network, and loads created using building blocks approach; (**b**) Front-end mask of the DGU1. building blocks approach; (**b**) Front-end mask of the DGU1.

*3.6. Procedure for Small-Signal Model Analysis*  In this microgrid example, the frequency of the DGU1 is selected to be the common frequency of the microgrid system  $\Delta \omega_{DGII} = \Delta \omega_{com}$ , and all other DGUs are translated to its reference frame.

 $\mathcal{L}$  shown in Figure 16, provided the Simuline state-space model of the microgrid is the microgrid is the microgrid is the micrograd is the micrograd is the micrograd is the micrograd is the micrograd is the micrograd

### <span id="page-17-2"></span>*3.6. Procedure for Small-Signal Model Analysis*

As shown in Figure [16,](#page-16-2) provided the Simulink state-space model of the microgrid is encapsulated in appropriate blocks, each of them with appropriate GUI. Using the LAT, it is possible to perform a stability analysis of the whole system or its individual blocks in a simple way. By defining (selecting) of the input and output signals at the points of interest in the model, the desired analysis of the corresponding block is performed. The LAT gives different possibilities for stability analysis (pole-zero placement, Bode plot, Nyquist plot, Nichols plot). If the output currents signal of all load blocks is selected, one by one, using right-click and if the option "Linear Analysis–Complementary Sensitivity" is selected, LAT will be instructed to compute the closed-loop transfer function backward from those selected outputs. To ensure that all states are accounted for, common frequency should be selected as "Input Perturbation" with the previously described procedure. By navigating through tab "Analysis" in the Simulink window, then "Control Design—Linear Analysis . . . ", the LAT window will open. The overview of LAT with the example pole-zero map for the microgrid model presented in this paper is shown in Figure [17.](#page-17-1) In the "SETUP" section of the "LINEAR ANALYSIS" tab, an inspection of the model's inputs and outputs, model linearization at the arbitrarily operating point, and parameter variation can be done. The last one mentioned is of interest in the case of the inspection of how a variation of parameter, or a linear combination of parameters, influence the system. For the microgrid model pole-zero placement analysis in the complex plane, the option "Pole-Zero Map" should be selected from the "LINEARIZE" section of "LINEAR ANALYSIS" tab. Upon successful calculation of the model poles and zeros for the provided setup, a pole-zero map is provided in the main window and in "Linear Analysis Workspace" a state-space model of the microgrid is saved. If further manipulation in "Linear Analysis Workspace" a state-space model of the microgrid is saved. If further manipulation of the state-space form model is required, it can be transferred to standard "MATLAB Workspace" by means of drag-and-drop. In the main window section, LAT will provide a graphical representation of the pole-zero map. With the mouse cursor hover over the pole or zero of interest, its precise location in the complex plane, damping ratio, overshoot, and frequency are shown.

<span id="page-17-1"></span>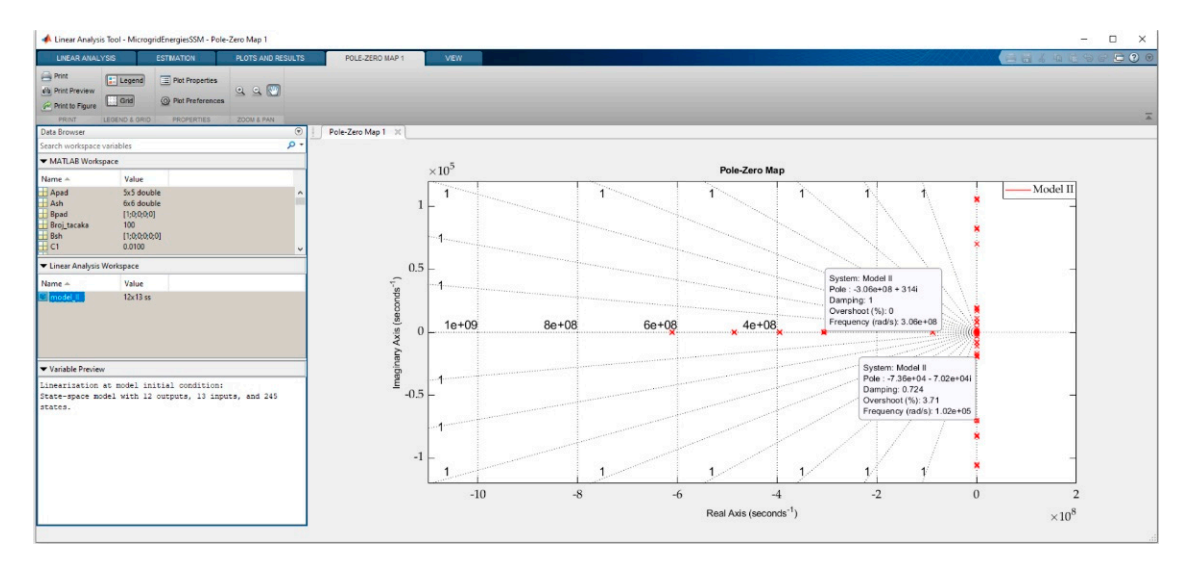

**Figure 17.** The overview of modal analysis using LAT. **Figure 17.** The overview of modal analysis using LAT.

### <span id="page-17-0"></span>**4. Demonstration of the Applied Methodology 4. Demonstration of the Applied Methodology**

of the proposed state-space model is done in MATLAB/Simulink R2018b (Update 6) on the test microgrid model presented in Figure 1 (simulation file MicrogridEnergiesFULL.slx using parameters from LiveScript MicrogridEnergiesParam.mlx). In Simulink configuration parameters, a variable step solver with the ode23tb method is selected. For a reference model, the microgrid is created using power elements from the Simscape toolbox (Simscape–Electrical–Specialized Power Systems–Fundamental This section shows the results of typical tests that are used for the microgrid analysis. The validation

Blocks), with the control structures implemented in a discrete domain. Inside the necessary "*powergui*" block continuous simulation type is selected. Details of two state-space models of the test microgrid shown in Figure [1](#page-2-1) are presented in Table [1.](#page-18-0)

<span id="page-18-0"></span>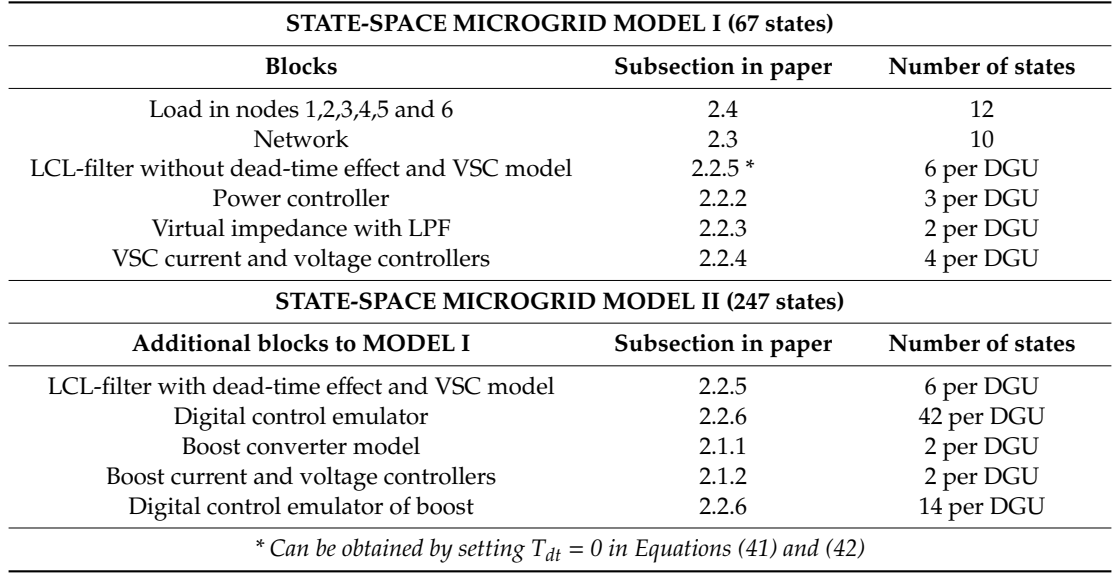

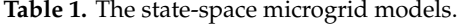

In the later analysis, here presented order of model elements, with the order of states presented in appropriate subsection will be assumed. For a linear approximation of the DCE model, 3rd order Pade approximation is used.

In the following subsections, first, the dynamic response of the models are compared in order to test their validity. After that, the participation factor analysis for both state-space models is provided, to determine what states contribute to the creation of a specific eigenvalue of interest. In the last part of this section, singular value decomposition analysis is used in order to gain an insight into groups of states that might share similar characteristics.

### *4.1. Building Block Model Validation*

The accuracy of the proposed microgrid model developed in the state-space form and implemented in Simulink was compared with the model created in Simulink using SimPowerSystem Toolbox. The system parameters are presented in Table [2,](#page-19-0) and the steady-state operating point of each DGU is given in Table [3.](#page-19-1) The authors optioned for a steady-state operating point obtainment from the model built using SimPowerSystem, as used in [\[18\]](#page-26-0). The impedances of the microgrid lines in Table [2](#page-19-0) are taken from the cable catalog data considering expected load flow, power losses, and voltage drop.

<span id="page-19-0"></span>

| $DGU1 = DGU2 = DGU3$                   |                               |                                     |                            |  |  |
|----------------------------------------|-------------------------------|-------------------------------------|----------------------------|--|--|
| Parameter                              |                               | Value                               |                            |  |  |
| Nominal active power $P_n$             |                               | 100 kW                              |                            |  |  |
| Nominal phase grid voltage $V_n$       |                               | 230 V                               |                            |  |  |
| Nominal grid frequency $f_g$           |                               | 50 H <sub>Z</sub>                   |                            |  |  |
| <b>VSC</b> parameters                  | Value                         | <b>VSC</b> parameters               | Value                      |  |  |
| Switching frequency $f_{sw}$           | $10$ kHz                      | Power coefficient $m_p$             | $3.14 \times 10^{-6}$      |  |  |
| Dead time $T_{dt}$                     | $2 \mu s$                     | Power coefficient $n_q$             | $9 \times 10^{-4}$         |  |  |
| Equivalent sampling<br>frequency $T_s$ | $0.5*100 \,\mu s$             | LPF cut-off frequency $\omega_c$    | $62.8$ rad/s               |  |  |
| Output voltage $V_c$                   | 230 V                         | VC proportional gain $K_{pu}$       | 0.2475                     |  |  |
| Filter inductance $L_i$                | $163 \mu H$                   | VC integral gain $K_{iu}$           | 437.5                      |  |  |
| Filter resistance $R_i$                | $3 \text{ mA}$                | CC proportional gain $K_{pi}$       | 1.4224                     |  |  |
| Filter capacitance $C_f$               | $70 \mu F$                    | CC integral gain $K_{ii}$           | 1241.3                     |  |  |
| Filter damping resistor $R_f$          | $0.21 \Omega$                 | Virtual impedance $Z_{vsc1}$        | $(19.6 + j3.9)$ m $\Omega$ |  |  |
| Filter inductance $L_g$                | $34 \mu H$                    | Virtual impedance Z <sub>vsc2</sub> | $(0 + j0)$ m $\Omega$      |  |  |
| Filter resistance $R_g$                | $1 \,\mathrm{m}\Omega$        | Virtual impedance $Z_{\text{vsc}3}$ | $(38.7 + j7.8)$ m $\Omega$ |  |  |
|                                        |                               | Virtual impedance LPF $\omega_c$    | $62.8$ rad/s               |  |  |
| <b>Boost parameters</b>                | Value                         | <b>Boost parameters</b>             | Value                      |  |  |
| DC-link voltage $V_{dc}$               | 800 V                         | Switching resistance $R_{onb}$      | $2 \text{ m}\Omega$        |  |  |
| DC-link capacitor $C_{dc}$             | $10 \text{ mF}$               | Diode voltage drop $V_{Db}$         | $1.1\,\mathrm{V}$          |  |  |
| Input voltage $V_{inb}$                | 540 V                         | VC proportional gain $K_{pub}$      | 11.869                     |  |  |
| Filter inductance $L_{lb}$             | $300 \mu H$                   | VC integral gain K <sub>iub</sub>   | 364.07                     |  |  |
| Filter resistance $R_{lb}$             | $1 \,\mathrm{m}\Omega$        | CC proportional gain $K_{vib}$      | 0.0011                     |  |  |
| Switching frequency $f_{sub}$          | $10$ kHz                      | CC integral gain $K_{iib}$          | 1.3229                     |  |  |
| Grid parameters                        | Value                         | Load parameters                     | Value                      |  |  |
| Line impedance $Z_{114}$               | $(0.1162 + j0.0233)$ $\Omega$ | Load impedance Z <sub>load1</sub>   | $(7 + j2.198) \Omega$      |  |  |
| Line impedance $Z_{125}$               | $(0.1356 + j0.0271) \Omega$   | Load impedance $Z_{load2}$          | $(14 + j4.396) \Omega$     |  |  |
| Line impedance $Z_{136}$               | $(0.0969 + j0.0194)$ $\Omega$ | Load impedance Zload3               | $(4.85 + j1.445) \Omega$   |  |  |
| Line impedance $Z_{145}$               | $(0.0193 + j0.0091) \Omega$   | Load impedance Zload4               | $(2.4 + j0.7536)$ $\Omega$ |  |  |
| Line impedance $Z_{156}$               | $(0.0231 + j0.011) \Omega$    | Load impedance Z <sub>load5,6</sub> | $(1.6 + j0.5024) \Omega$   |  |  |

**Table 2.** The system parameters.

**Table 3.** The microgrid steady-state operating point.

<span id="page-19-1"></span>

| Steady-state operating points (DGU1 = 1, DGU2 = 2, DGU3 = 3) |                                                  |                                        |                       |  |
|--------------------------------------------------------------|--------------------------------------------------|----------------------------------------|-----------------------|--|
| Parameter                                                    | Value                                            | Parameter                              | Value                 |  |
| $I_{id1}, I_{id2}, I_{id3}$ [A]                              | [180, 177, 182]                                  | $I_{l b1}$ , $I_{l b2}$ $I_{l b3}$ [A] | [148, 148, 148]       |  |
| $I_{iq1}$ , $I_{iq2}$ , $I_{iq3}$ [A]                        | $[-51, -45, -52]$                                | $D_{h1}$ , $D_{h2}$ , $D_{h3}$         | [0.326, 0.326, 0.326] |  |
| $U_{cd1}$ , $U_{cd2}$ , $U_{cd3}$ [V]                        | [299, 304, 295]                                  | $I_{14D}$ , $I_{14O}$ [A]              | $[141, -42]$          |  |
| $U_{cq1}$ , $U_{cq2}$ , $U_{cq3}$ [V]                        | [0.5, 0, 1]                                      | $I_{25D}$ , $I_{25O}$ [A]              | $[156, -42]$          |  |
| $I_{gd1}$ , $I_{gd2}$ , $I_{gd3}$ [A]                        | [179, 175, 181]                                  | $I_{36D}$ , $I_{36O}$ [A]              | $[127, -40]$          |  |
| $I_{gq1}, I_{gq2}, I_{gq3}$ [A]                              | $[-57, -51, -58]$                                | $I_{45D}$ , $I_{45O}$ [A]              | $[34.5, -11]$         |  |
| $U_{gD1}$ , $U_{gD2}$ , $U_{gD3}$ [V]                        | [296, 302, 292]                                  | $I_{56D}$ , $I_{56O}$ [A]              | $[32, -6]$            |  |
| $U_{gQ1}$ , $U_{gQ2}$ , $U_{gQ3}$ [V]                        | [3, 3, 3]                                        | $I_{load1D}$ , $I_{load1Q}$ [A]        | $[39, -12]$           |  |
| $\delta_{01}$ , $\delta_{02}$ , $\delta_{03}$ [rad]          | $[0, -3.88 \times 10^{-4}, -3.3 \times 10^{-3}]$ | $I_{load2D}$ , $I_{load2Q}$ [A]        | $[19.6, -6]$          |  |
| $D_{d1}$ , $D_{d2}$ , $D_{d3}$                               | [0.375, 0.381, 0.37]                             | $I_{load3D}$ , $I_{load3Q}$ [A]        | $[55, -16]$           |  |
| $D_{q1}, D_{q2}, D_{q3}$                                     | [0.017, 0.017, 0.017]                            | $I_{load4D}$ , $I_{load4O}$ [A]        | $[106, -31]$          |  |
| $U_{dc1}$ , $U_{dc2}$ , $U_{dc3}$ , [V]                      | [800, 800, 800]                                  | $I_{load5D}$ , $I_{load5Q}$ [A]        | $[159, -47]$          |  |
|                                                              |                                                  | $I_{load6D}$ , $I_{load6O}$ [A]        | $[158, -47]$          |  |

The comparison of the first DGU's converter current, capacitor voltage, active and reactive power, and frequency is presented in Figure [18a](#page-20-0)–d, respectively. The presented time interval shows the start-up transient and the step load change at node 6 in 0.3 s (load at that node is doubled).

<span id="page-20-0"></span>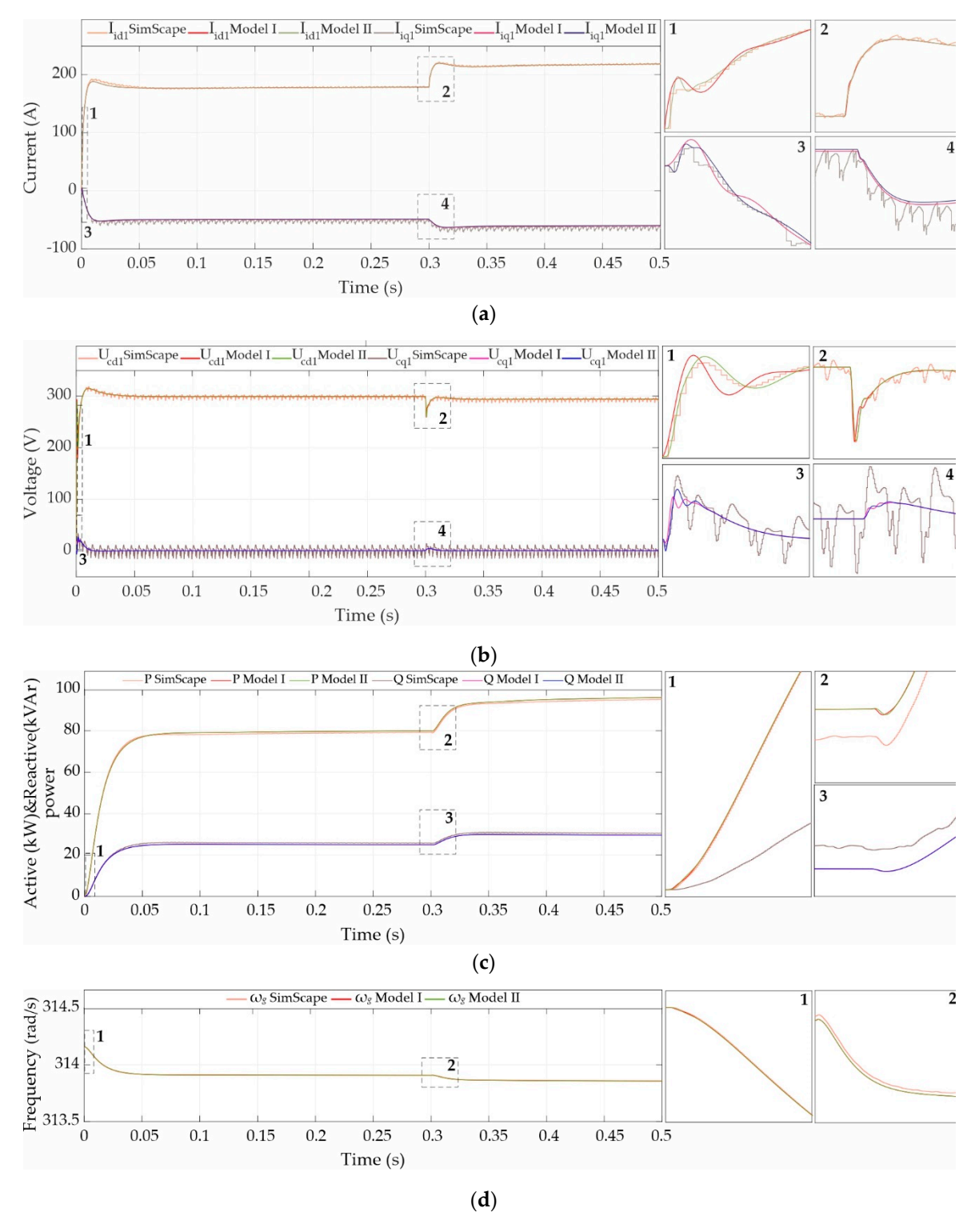

**Figure 18.** Comparison of the dynamic response of the microgrid built using Simscape, model I, and **Figure 18.** Comparison of the dynamic response of the microgrid built using Simscape, model I, and model II (from Table [1\)](#page-18-0) in the case of DGU in node 1: (a) converter current; (b) capacitor voltage; (c) active and reactive power and; (**d**) output frequency. active and reactive power and; (**d**) output frequency.

Comparison is made between the Simscape model, the microgrid model denoted as model I, and the microgrid model denoted as model II (defined in Table [1\)](#page-18-0). From Figure [18a](#page-20-0), a comparison of the presented models' converter current response shows a small difference between models I and II at presented models' converter current response shows a small difference between models I and II at the start-up transient and the load change in terms of damping. The detailed model has higher damping in mentioned moments compared to the model I and with it, a higher resemblance to the waveform obtained using Simscape. The same can be spotted in Figure [18b](#page-20-0) with the comparison of capacitor voltage waveforms. As expected, during the steady-state operation, in all presented waveforms, there are no significant differences between the models I and II. As noted in Section [3.2,](#page-14-2) for dynamic response test, power calculation block and reference frame calculation blocks are implemented as nonlinear equations. *Igq1*, *Igq2*, *Igq3* [A] *Iiq1*, *Iiq2*, *Iiq3* [A]  $\sim$  222 he 222<sup>t</sup> e can be spotted in Figure 18b with the comparison or paint of the comparison of the spotted in Figure 2.326, 0.32<br><u>In all alleges</u> rcks are i

### *4.2. Eigenvalue Analysis Using LAT UgQ1*, *UgQ2*, *UgQ3* [V]

Since in the complex plane the location of the model's transfer function poles is equivalent to the location of the model's state-space eigenvalues, the LAT tool can be directly used for eigenvalue analysis of the microgrid (done using MicrogridEnergiesSSM.slx with parameters from LiveScript MicrogridEnergiesParam.mlx). With the procedure described in Section [3.6](#page-17-2) after the calculation of the microgrid model transfer function, the inbuild LAT tool can be used for pole (eigenvalue) obtainment. *Dq1, Dq2, Dq3*  $\frac{1}{2}$   $\frac{1}{2}$   $\frac{1}{2}$ pace eigenvalues, the LAT tool can be directly used

The comparison of eigenvalue location of the model I and II for the parameters described in Table 2 and steady-state described in Table 3 is shown in Figure 19. Although it is noted that model I has 67 and model II has 247 states, due to the virtual impedance of the second DGU that is equal to zero, in all consequent analysis, two fewer states are shown (65 and 245). In the upper left part of Figure 19, the locations of all eigenvalues are shown. The boxed area denoted with 1 is presented in the lower-left part of Figure 19 and represents a zoomed-in part of the previous graph. The same principle is applied to all subsequent graphs.

<span id="page-21-0"></span>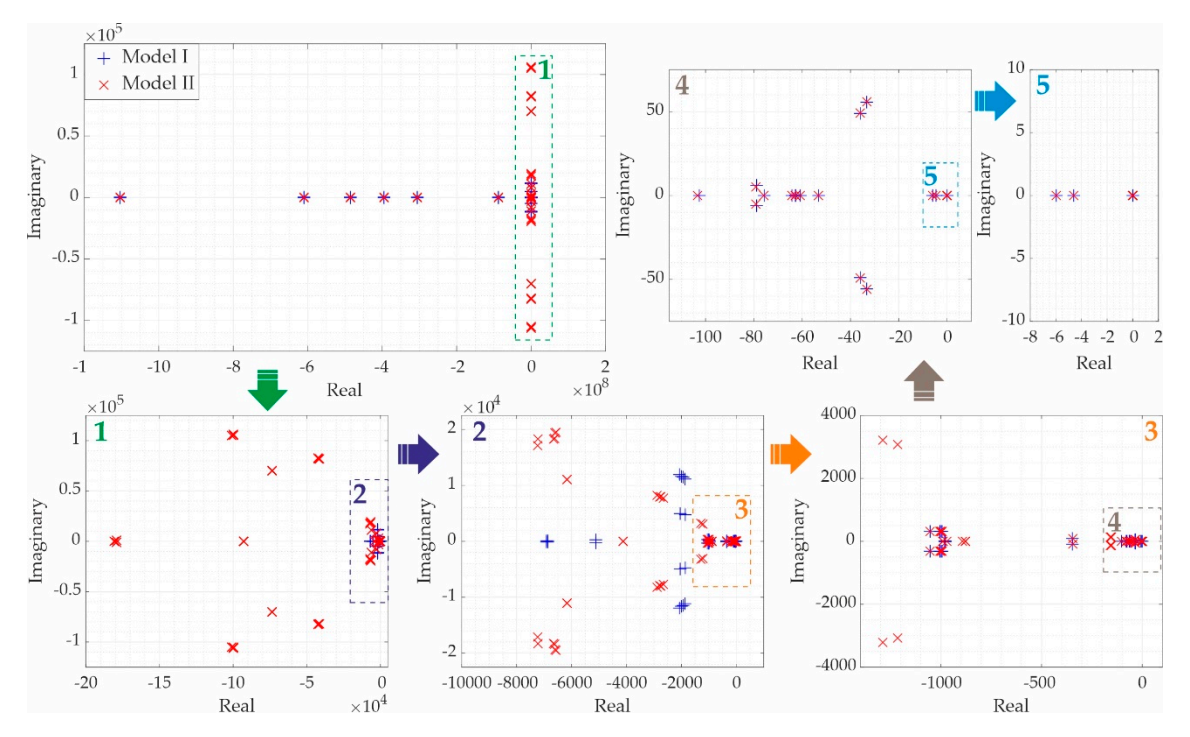

**Figure 19.** Eigenvalues location of the considered microgrid. **Figure 19.** Eigenvalues location of the considered microgrid.

# The comparison of eigenvalue location of the model I and II for the parameters described in *4.3. Participation Factor Analysis*

In detail modeled microgrids, it is useful to quantify the contribution of each element of the state matrix to a specific eigenvalue. The usual mathematical tool for this quantization, called the participation factor, relies on the unique properties of left and right eigenvectors [\[44\]](#page-27-5). Participation factor obtainment cannot be done directly in LAT. Instead, a state-space model of the microgrid has to be exported to the MATLAB workspace where this additional analysis is conducted (done using MicrogridEnergiesPF.m file). Normalized participation of each state in every eigenvalue of the model I and II are presented in Figure [20a](#page-22-0),b, respectively.

220

<span id="page-22-0"></span>load<br>states

networl<br>states

**VSC1 LC**<br>states VSC2 LCI<br>states

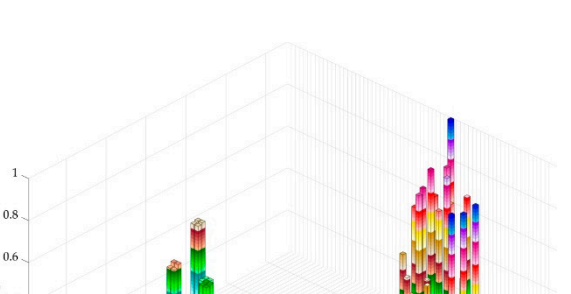

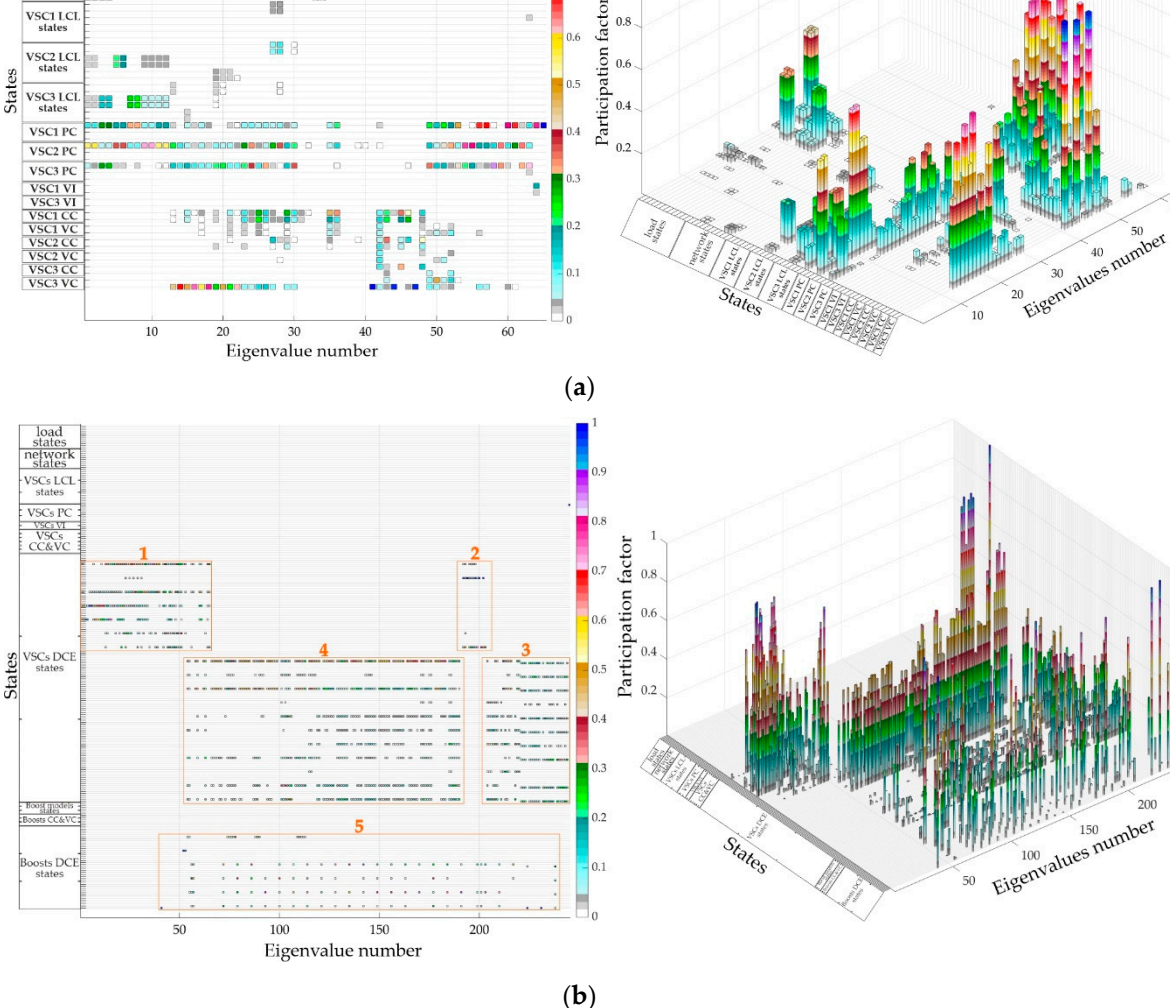

Figure 20. Participation factor analysis of the considered microgrid: (a) microgrid model I; (b) microgrid model II.

In Figure [20,](#page-22-0) the order of eigenvalue numeration is from the leftmost to the right. A pattern can be noticed in Figure [20a](#page-22-0) that the first state-space element of all Power Controllers (PCs) influences a wide number of eigenvalues. In general, its influence increases as the eigenvalues of interest are closer to the imaginary axis of the complex plane. Also, the influence of Virtual Impedance (VI) on some low-frequency eigenvalues can be noticed. Loads participate in the forming on the eigenvalues in the middle spectrum. For this selection of values, LCL filters have small importance, mostly on the medium-frequency eigenvalues. Voltage and current controllers (VC and CC, respectively) have an impact on the medium-frequency eigenvalues.

The participation factor analysis of the microgrid model II is shown in Figure [20b](#page-22-0), mostly for demonstrative purposes. The detailed overview of the boxed sections of interest is shown in Appendix [A.](#page-24-0) On this paper's MDPI website supplementary material is published that includes presented figures built-in MATLAB for detailed inspection. What can be concluded is that DCE has a significant contribution to the forming of a large number of eigenvalues.

## *4.4. Singular Value Decomposition Analysis 4.4. Singular Value Decomposition Analysis*

Frequently used for compression and low-dimensional representation of high-dimensional Frequently used for compression and low-dimensional representation of high-dimensional matrices in data science, singular value decomposition (done using MicrogridEnergiesSVD.m file) is matrices in data science, singular value decomposition (done using MicrogridEnergiesSVD.m file) is also a valuable tool for the analysis of "belongings" or "concepts" hidden in the original matrix [\[45\]](#page-27-6). also a valuable tool for the analysis of "belongings" or "concepts" hidden in the original matrix [45]. Namely, columns of left singular vectors can provide an insight into what state-space variables can be Namely, columns of left singular vectors can provide an insight into what state-space variables can grouped under similar "concepts," no matter how abstract that group might be. Values of the matrix that contain left singular vectors are graphically show[ed](#page-23-0) in Figure 21 for model I. The clustering of the matrix shows the first cluster that can be formed on concepts 1 to 12 and that it dominantly includes state-space variables of the microgrid network and DGU's LCL filter models. The second cluster formed on concepts 13 to 18 groups state-space variables of all LCL filters. In addition to state-space variables of the first and the second, the third cluster of concepts (from  $19$  to  $34$ ) includes most of the state-space variables from power controllers. The third group (35 to 45) consists mainly of the load state-space variables. The next group (46 to 51) consists of current controller state-space variables, followed by the virtual impedance  $(52 \text{ to } 56)$ , voltage controllers with load model  $(57 \text{ to } 62)$ , and the rest of the state-space variables from the power controllers (63 to 65).

<span id="page-23-0"></span>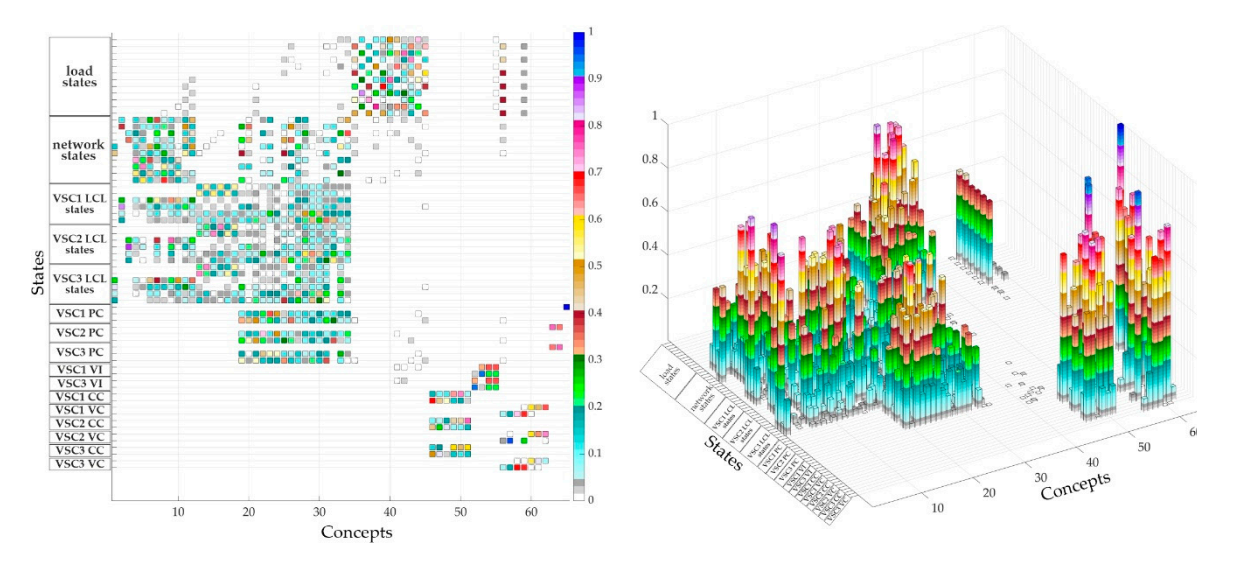

**Figure 21.** Singular value decomposition of the microgrid model I. **Figure 21.** Singular value decomposition of the microgrid model I.

# **5. Conclusions 5. Conclusions**

A building block modeling method based on MATLAB/Simulink is proposed in this paper. The A building block modeling method based on MATLAB/Simulink is proposed in this paper. The main results can be considered from two aspects.

From the first aspect, the proposed method enables complex system modeling through the creation of individual block elements, and their appropriate graphical connection. In this way, a more creation of individual block elements, and their appropriate graphical connection. In this way, a more flexible system modeling is achieved. Available elements complexity and control structures are easily changeable through GUI that encapsulates subsystems. The proposed method leverages the additional toolbox that enables fast linear system analysis.

From the second aspect, the detailed models of elements from the literature are synthesized and extended in this paper. As an illustration of the proposed building block method, two models are investigated. Typically considered elements for the microgrid modeling are grouped as the first model. The second model extends the first with an additional boost controller subsystem and digital control emulator. The dynamic response is used for these model validations, and it is shown that, of the tested models, the second model has a higher resemblance to the model build using Simscape. Participation factor analysis shows that the dynamic control emulator has a contribution to the creation of a high number of eigenvalues.

Future work will include expansion of the model capabilities in order to analyze hybrid microgrids, microgrids with rotating machines, and the effects of secondary control on the stability.

**Supplementary Materials:** The following are available online at http://[www.mdpi.com](http://www.mdpi.com/1996-1073/13/6/1492/s1)/1996-1073/13/6/1492/s1, simulation files MicrogridEnergiesFULL.slx and MicrogridEnergiesSSM.slx, LiveScript file MicrogridEnergiesParam.mlx, and .m files MicrogridEnergiesPF.m and MicrogridEnergiesSVD.m.

**Author Contributions:** Conceptualization and writing—original draft, B.B.; Methodology, N.M.; Supervision, M.P.; Visualization, F.F. and V.K. All authors have read and agreed to the published version of the manuscript.

**Funding:** This research received no external funding.

**Acknowledgments:** This work has been supported by the Ministry of Education, Science and Technological Development of the Republic of Serbia.

**Conflicts of Interest:** The authors declare no conflict of interest.

# <span id="page-24-0"></span>**Appendix A** *Energies* **2020**, *13*, x FOR PEER REVIEW 26 of 28

The detailed overview of the boxed area presented in Figure [20b](#page-22-0) is shown in Figure [A1.](#page-25-13)

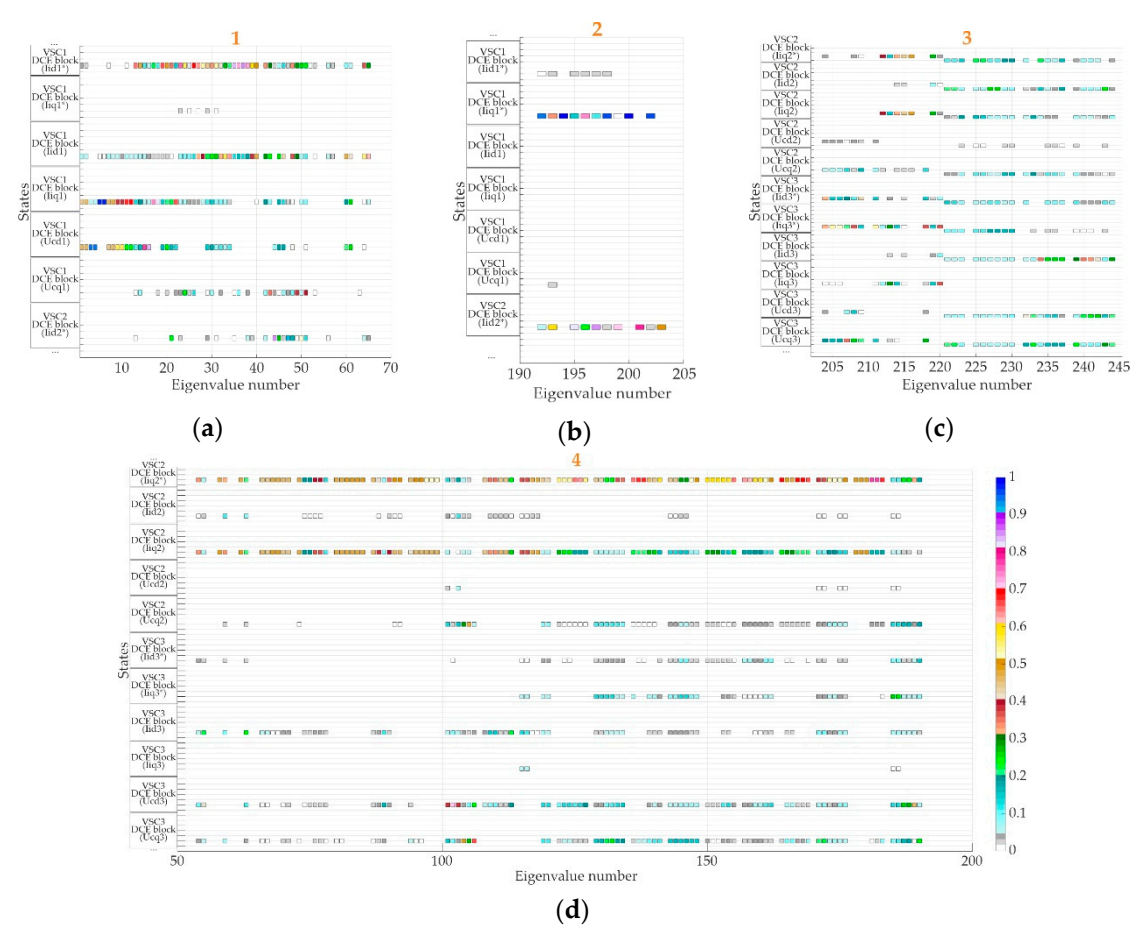

**Figure A1.** *Cont.* **Figure A1.** *Cont*.

<span id="page-25-13"></span>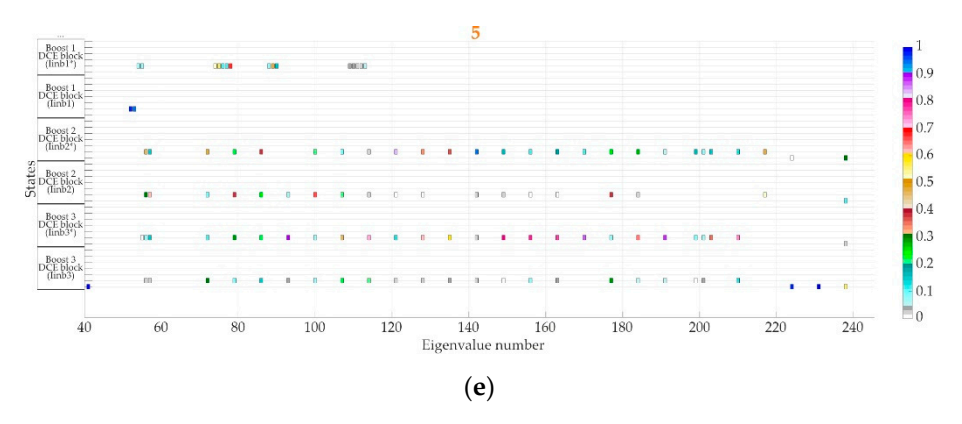

**Figure A1.** Detailed representation of the boxed areas from Figure  $20b$ : (a) boxed area 1, (b) boxed area area 2, (**c**) boxed area 3, (**d**) boxed area 4, (**e**) boxed area 5. 2, (**c**) boxed area 3, (**d**) boxed area 4, (**e**) boxed area 5.

# **References References**

- <span id="page-25-0"></span>1. Hirsch, A.; Parag, Y.; Guerrero, J. Microgrids: A review of technologies, key drivers, and outstanding issues. *Renew. Sustain. Energy Rev.* **2018**, *90*, 402–411. *Renew. Sustain. Energy Rev.* **2018**, *90*, 402–411. [\[CrossRef\]](http://dx.doi.org/10.1016/j.rser.2018.03.040)
- 2. Gaur, P.; Singh, S. Investigations on Issues in Microgrids. *J. Clean Energy Technol.* 2017, 5, 47–51. [\[CrossRef\]](http://dx.doi.org/10.18178/JOCET.2017.5.1.342)
- <span id="page-25-1"></span>3. Badal, F.R.; Das, P.; Sarker, S.K.; Das, S.K. A survey on control issues in renewable energy integration and 3. Badal, F.R.; Das, P.; Sarker, S.K.; Das, S.K. A survey on control issues in renewable energy integration and microgrid. *Prot. Control Mod. Power Syst.* **2019**, *4*, 8. microgrid. *Prot. Control Mod. Power Syst.* **2019**, *4*, 8. [\[CrossRef\]](http://dx.doi.org/10.1186/s41601-019-0122-8)
- <span id="page-25-2"></span>4. Parhizi, S.; Lotfi, H.; Khodaei, A.; Bahramirad, S. State of the art in research on microgrids: A review. *Access* **2015**, *3*, 890–925. *IEEE Access* **2015**, *3*, 890–925. [\[CrossRef\]](http://dx.doi.org/10.1109/ACCESS.2015.2443119)
- 5. Brearley, B.J.; Prabu, R.R. A review on issues and approaches for microgrid protection. *Renew. Sustain. Energy Rev.* **2017**, *67*, 988–997. [\[CrossRef\]](http://dx.doi.org/10.1016/j.rser.2016.09.047)
- 6. Mahmoud, M.S.; Alyazidi, N.M. Pilot-Scale Implementation of Coordinated Control for Autonomous Microgrids. In *Microgrid: Advanced Control Methods and Renewable Energy System Integration*; Elsevier: Cambridge, MA, USA, 2017; pp. 341–367. ISBN 9780081012628.
- <span id="page-25-3"></span>7. Du,W.; Lasseter, R.H.; Khalsa, A.S. Survivability of autonomous microgrid during overload events. *IEEE Trans. Smart Grid* **2019**, *10*, 3515–3524. [\[CrossRef\]](http://dx.doi.org/10.1109/TSG.2018.2829438)
- <span id="page-25-4"></span>8. Shuai, Z.; Sun, Y.; Shen, Z.J.; Tian, W.; Tu, C.; Li, Y.; Yin, X. Microgrid stability: Classification and a review. *Renew. Sustain. Energy Rev.* **2016**, *58*, 167–179. [\[CrossRef\]](http://dx.doi.org/10.1016/j.rser.2015.12.201)
- 9. Farrokhabadi, M.; Canizares, C.A.; Simpson-Porco, J.W.; Nasr, E.; Fan, L.; Mendoza-Araya, P.; Tonkoski, R.; Tamrakar, U.; Hatziargyriou, N.D.; Lagos, D.; et al. Microgrid Stability Definitions, Analysis, and Examples. *IEEE Trans. Power Syst.* **2019**, *35*, 13–29. [\[CrossRef\]](http://dx.doi.org/10.1109/TPWRS.2019.2925703)
- <span id="page-25-5"></span>10. Vadi, S.; Padmanaban, S.; Bayindir, R.; Blaabjerg, F.; Mihet-Popa, L. A review on optimization and control methods used to provide transient stability in microgrids. *Energies* **2019**, *12*, 3582. [\[CrossRef\]](http://dx.doi.org/10.3390/en12183582)
- <span id="page-25-6"></span>11. Coelho, E.A.A.; Cortizo, P.C.; Garcia, P.F.D. Small-signal stability for parallel-connected inverters in stand-alone ac supply systems. *IEEE Trans. Ind. Appl.* **2002**, *38*, 533–542. [\[CrossRef\]](http://dx.doi.org/10.1109/28.993176)
- <span id="page-25-12"></span>12. Pogaku, N.; Prodanović, M.; Green, T.C. Modeling, analysis and testing of autonomous operation of an inverter-based microgrid. *IEEE Trans. Power Electron.* **2007**, *22*, 613–625. [\[CrossRef\]](http://dx.doi.org/10.1109/TPEL.2006.890003)
- <span id="page-25-7"></span>13. Yu, K.; Ai, Q.; Wang, S.; Ni, J.; Lv, T. Analysis and Optimization of Droop Controller for Microgrid System Based on Small-Signal Dynamic Model. *IEEE Trans. Smart Grid* **2016**, *7*, 695–705. [\[CrossRef\]](http://dx.doi.org/10.1109/TSG.2015.2501316)
- <span id="page-25-8"></span>14. Díaz, G.; González-Morán, C.; Gómez-Aleixandre, J.; Diez, A. Scheduling of droop coefficients for frequency and voltage regulation in isolated microgrids. *IEEE Trans. Power Syst.* **2010**, *25*, 489–496. [\[CrossRef\]](http://dx.doi.org/10.1109/TPWRS.2009.2030425)
- <span id="page-25-9"></span>15. Rasheduzzaman, M.; Mueller, J.A.; Kimball, J.W. An accurate small-signal model of inverter-dominated islanded microgrids using (dq) reference frame. *IEEE J. Emerg. Sel. Top. Power Electron.* **2014**, *2*, 1070–1080. [\[CrossRef\]](http://dx.doi.org/10.1109/JESTPE.2014.2338131)
- <span id="page-25-10"></span>16. Leitner, S.; Yazdanian, M.; Mehrizi-Sani, A.; Muetze, A. Small-Signal Stability Analysis of an Inverter-Based Microgrid with Internal Model-Based Controllers. *IEEE Trans. Smart Grid* **2018**, *9*, 5393–5402. [\[CrossRef\]](http://dx.doi.org/10.1109/TSG.2017.2688481)
- <span id="page-25-11"></span>17. Krismanto, A.; Mithulananthan, N.; Lee, K.Y. Comprehensive Modelling and Small Signal Stability Analysis of RES-based Microgrid. *IFAC-Pap.* **2015**, *48*, 282–287. [\[CrossRef\]](http://dx.doi.org/10.1016/j.ifacol.2015.12.391)
- <span id="page-26-0"></span>18. Tang, X.; Deng, W.; Qi, Z. Investigation of the dynamic stability of microgrid. *IEEE Trans. Power Syst.* **2014**, *29*, 698–706. [\[CrossRef\]](http://dx.doi.org/10.1109/TPWRS.2013.2285585)
- <span id="page-26-1"></span>19. Mohammadi, F.D.; Vanashi, H.K.; Feliachi, A. State-Space Modeling, Analysis, and Distributed Secondary Frequency Control of Isolated Microgrids. *IEEE Trans. Energy Convers.* **2018**, *33*, 155–165. [\[CrossRef\]](http://dx.doi.org/10.1109/TEC.2017.2757012)
- <span id="page-26-2"></span>20. Begum, M.; Li, L.; Zhu, J.; Li, Z. State-Space Modeling and Stability Analysis for Microgrids with Distributed Secondary Control. In Proceedings of the 2018 IEEE 27th International Symposium on Industrial Electronics (ISIE), Cairns, Australia, 13–15 June 2018; pp. 1201–1206.
- <span id="page-26-3"></span>21. Wang, Y.; Lu, Z.; Min, Y.; Wang, Z. Small signal analysis of microgrid with multiple micro sources based on reduced order model in islanding operation. In Proceedings of the IEEE Power and Energy Society General Meeting, Detroit, MI, USA, 24–29 July 2011.
- 22. Mariani, V.; Vasca, F.; Vásquez, J.C.; Guerrero, J.M. Model Order Reductions for Stability Analysis of Islanded Microgrids with Droop Control. *IEEE Trans. Ind. Electron.* **2015**, *62*, 4344–4354. [\[CrossRef\]](http://dx.doi.org/10.1109/TIE.2014.2381151)
- <span id="page-26-4"></span>23. Rasheduzzaman, M.; Mueller, J.A.; Kimball, J.W. Reduced-order small-signal model of microgrid systems. *IEEE Trans. Sustain. Energy* **2015**, *6*, 1292–1305. [\[CrossRef\]](http://dx.doi.org/10.1109/TSTE.2015.2433177)
- <span id="page-26-5"></span>24. Taoufik, Q.; Quentin, C.; Li, C.; Xavier Guillaud, F.; Colas; François Gruson, X.K. *WP3—Control and Operation of a Grid with 100 % Converter-Based Devices Deliverable 3.2: Local Control and Simulation Tools for Large Transmission Systems*; Horizon 2020—LCE-6 project report; Project MIGRATE: Bayreuth, Germany, 2018.
- <span id="page-26-6"></span>25. Wang, L.; Guo, X.Q.; Gu, H.R.; Wu, W.Y.; Guerrero, J.M. Precise modeling based on dynamic phasors for droop-controlled parallel-connected inverters. In Proceedings of the IEEE International Symposium on Industrial Electronics, Hangzhou, China, 28–31 May 2012; pp. 475–480.
- 26. Mendoza-Araya, P.A.; Venkataramanan, G. Dynamic phasor models for AC Microgrids stability studies. In Proceedings of the 2014 IEEE Energy Conversion Congress and Exposition, ECCE, Pittsburgh, PA, USA, 14–18 September 2014; pp. 3363–3370.
- <span id="page-26-7"></span>27. Mariani, V.; Vasca, F.; Guerrero, J.M. Dynamic-phasor-based nonlinear modelling of AC islanded microgrids under droop control. In Proceedings of the 2014 IEEE 11th International Multi-Conference on Systems, Signals and Devices, SSD, Castelldefels-Barcelona, Spain, 11–14 February 2014.
- <span id="page-26-8"></span>28. Guo, X.; Lu, Z.; Wang, B.; Sun, X.; Wang, L.; Guerrero, J.M. Dynamic phasors-based modeling and stability analysis of droop-controlled inverters for microgrid applications. *IEEE Trans. Smart Grid* **2014**, *5*, 2980–2987. [\[CrossRef\]](http://dx.doi.org/10.1109/TSG.2014.2331280)
- <span id="page-26-9"></span>29. Wang, Y.; Wang, X.; Blaabjerg, F.; Chen, Z. Harmonic instability assessment using state-space modeling and participation analysis in inverter-fed power systems. *IEEE Trans. Ind. Electron.* **2017**, *64*, 806–816. [\[CrossRef\]](http://dx.doi.org/10.1109/TIE.2016.2588458)
- <span id="page-26-10"></span>30. Wang, R.; Sun, Q.; Ma, D.; Liu, Z. The Small-Signal Stability Analysis of the Droop-Controlled Converter in Electromagnetic Timescale. *IEEE Trans. Sustain. Energy* **2019**, *10*, 1459–1469. [\[CrossRef\]](http://dx.doi.org/10.1109/TSTE.2019.2894633)
- <span id="page-26-11"></span>31. Rodriguez-Cabero, A.; Prodanovic, M.; Roldan-Perez, J. Analysis of dynamic properties of VSCs connected to weak grids including the effects of dead time and time delays. *IEEE Trans. Sustain. Energy* **2019**, *10*, 1066–1075. [\[CrossRef\]](http://dx.doi.org/10.1109/TSTE.2018.2860280)
- <span id="page-26-12"></span>32. Modabbernia, M.R.; Sahab, A.R.; Mirzaee, M.T.; Ghorbany, K. The state space average model of boost switching regulator including all of the system uncertainties. *Adv. Mater. Res.* **2012**, *403*, 3476–3483. [\[CrossRef\]](http://dx.doi.org/10.4028/www.scientific.net/AMR.403-408.3476)
- <span id="page-26-13"></span>33. Erickson, R.W.; Maksimovi´c, D. *Fundamentals of Power Electronics*; Kluwer Academic: New York, NY, USA, 2001; pp. 15–27. ISBN 9780792372707.
- <span id="page-26-14"></span>34. Corradini, L.; Maksimovi´c, D.; Mattavelli, P.; Zane, R. *Digital Control of High-Frequency Switched-Mode Power Converters*; John Wiley & Sons: Hoboken, NJ, USA, 2015; pp. 51–70. ISBN 9781119025498.
- <span id="page-26-15"></span>35. Franklin, G.F.; Powell, J.D.; Workman, M.L. *Digital control of Dynamic Systems*; Addison-Wesley: Menlo Park, CA, USA, 1998; pp. 155–180. ISBN 0201820544.
- <span id="page-26-16"></span>36. Zhang, X. Modelling and Control of Power Inverters in Microgrids. Ph.D. Thesis, University of Liverpool, Liverpool, UK, 2012.
- <span id="page-26-17"></span>37. Agorreta, J.L.; Borrega, M.; López, J.; Marroyo, L. Modeling and control of N-paralleled grid-connected inverters with LCL filter coupled due to grid impedance in PV plants. *IEEE Trans. Power Electron.* **2011**, *26*, 770–785. [\[CrossRef\]](http://dx.doi.org/10.1109/TPEL.2010.2095429)
- <span id="page-26-18"></span>38. Levine, W.S. *Control System Fundamentals*; CRC Press: Boca Raton, FL, USA, 2010; Chapter 5; pp. 2–32. ISBN 9781420073621.
- <span id="page-27-0"></span>39. Hou, X.; Sun, Y.; Yuan, W.; Han, H.; Zhong, C.; Guerrero, J.M. Conventional P- $\omega/Q$ -V droop control in highly resistive line of low-voltage converter-based AC microgrid. *Energies* **2016**, *9*, 943. [\[CrossRef\]](http://dx.doi.org/10.3390/en9110943)
- <span id="page-27-1"></span>40. Rodriguez-Cabero, A.; Roldan-Perez, J.; Prodanovic, M. Virtual Impedance Design Considerations for Virtual Synchronous Machines in Weak Grids. *IEEE J. Emerg. Sel. Top. Power Electron.* **2019**. [\[CrossRef\]](http://dx.doi.org/10.1109/JESTPE.2019.2912071)
- <span id="page-27-2"></span>41. Ahmed, S.; Shen, Z.; Mattavelli, P.; Boroyevich, D.; Karimi, K.J. Small-Signal Model of Voltage Source Inverter (VSI) and Voltage Source Converter (VSC) Considering the DeadTime Effect and Space Vector Modulation Types. *IEEE Trans. Power Electron.* **2017**, *32*, 4145–4156. [\[CrossRef\]](http://dx.doi.org/10.1109/TPEL.2016.2595568)
- <span id="page-27-3"></span>42. Wu, X.; Shen, C. Distributed Optimal Control for Stability Enhancement of Microgrids with Multiple Distributed Generators. *IEEE Trans. Power Syst.* **2017**, *32*, 4045–4059. [\[CrossRef\]](http://dx.doi.org/10.1109/TPWRS.2017.2651412)
- <span id="page-27-4"></span>43. Xue, D.; Chen, Y. *System Simulation Techniques with MATLAB and Simulink*; John Wiley & Sons: Chichester, UK, 2013; pp. 278–280. ISBN 9781118694374.
- <span id="page-27-5"></span>44. Pal, B.; Chaudhuri, B. *Robust Control in Power Systems*; Springer: New York, NY, USA, 2005; pp. 17–19. ISBN 9780387259499.
- <span id="page-27-6"></span>45. Leskovec, J.; Rajaraman, A.; Ullman, J.D. *Mining of Massive Datasets*, 2nd ed.; Cambridge University Press: Cambridge, UK, 2014; pp. 418–422. ISBN 9781107077232.

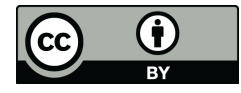

© 2020 by the authors. Licensee MDPI, Basel, Switzerland. This article is an open access article distributed under the terms and conditions of the Creative Commons Attribution (CC BY) license (http://[creativecommons.org](http://creativecommons.org/licenses/by/4.0/.)/licenses/by/4.0/).